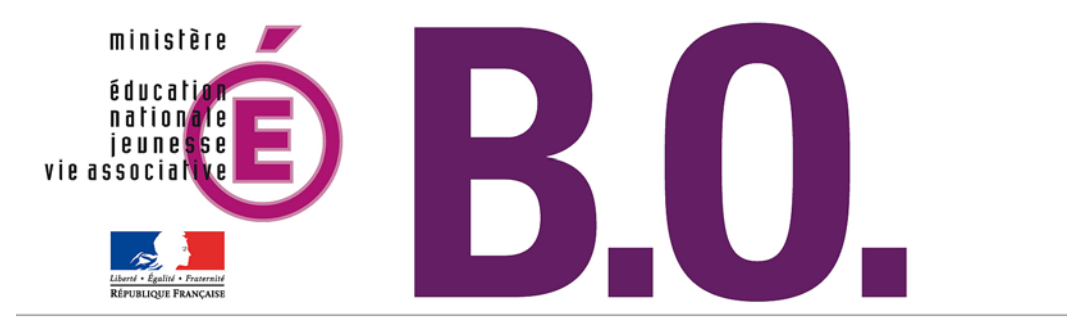

# **Bulletin officiel n° 19 du 12 mai 2011**

Sommaire

### **Enseignements secondaire et supérieur**

### **Examens et diplômes**

Calendrier des épreuves des examens du BTS, des diplômes d'État de conseiller en économie sociale familiale, de technicien supérieur en imagerie médicale et radiologie thérapeutique et d'expert en automobile - session 2011 arrêté du 4-4-2011 - J.O. du 23-4-2011 (NOR : ESRS1108388A)

### **Enseignements primaire et secondaire**

#### **Obligation scolaire**

Dossier d'inscription au Centre national d'enseignement à distance arrêté du 21-4-2011 (NOR : MENE1100174A)

### **Brevet des métiers d'art**

« Verrier décorateur » : création et conditions de délivrance arrêté du 5-4-2011 - J.O. du 23-4-2011 (NOR : MENE1109619A)

### **Partenariat**

Convention entre le ministère de l'Éducation nationale, de la Jeunesse et de la Vie associative et l'institut Télémaque convention du 16-3-2011 (NOR : MENE1100177X)

### **Personnels**

#### **Personnels de direction**

Titularisation au 1er septembre 2011 des personnels de direction recrutés au 1er septembre 2010 note de service n° 2011-068 du 28-4-2011 (NOR : MEND1108663N)

#### **Concours de recrutement**

Personnels enseignants des premier et second degrés, conseillers principaux d'éducation et conseillers d'orientationpsychologues - session 2012 note de service n° 2011-070 du 29-4-2011 (NOR : MENH1110337N)

### **Agrégation et Capet**

Programmes des concours externes et internes note de service n° 2011-069 du 29-4-2011 (NOR : MENH1109851N)

#### **Établissements d'enseignement privés sous contrat**

Répartition entre les départements, aux premiers concours internes, du contingent de promotions à l'échelle de rémunération des professeurs des écoles de maîtres contractuels ou agréés - année scolaire 2011-2012 rectificatif du 5-5-2011 (NOR : MENF1100392Z)

Enseignements secondaire et supérieur

## **Examens et diplômes**

## **Calendrier des épreuves des examens du BTS, des diplômes d'État de conseiller en économie sociale familiale, de technicien supérieur en imagerie médicale et radiologie thérapeutique et d'expert en automobile - session 2011**

NOR : ESRS1108388A arrêté du 4-4-2011 - J.O. du 23-4-2011 ESR - DGESIP

Vu décret n° 95-665 du 9-5-1995 modifié ; décret n° 92-176 du 25-2-1992 modifié ; décret n° 95-493 du 25-4-1995 modifié ; décret n° 2009-1084 du 1-9-2009 ; arrêté du 16-7-1987 ; arrêté du 27-5-1992 ; arrêté du 25-4-1995

Article 1 - La date des épreuves communes de la session 2011 des brevets de technicien supérieur est fixée conformément à l'annexe I jointe au présent arrêté.

Article 2 - La date du début des épreuves écrites ou pratiques, organisées à partir d'un sujet national, des examens de la session 2011 du brevet de technicien supérieur, du diplôme d'État de conseiller en économie sociale familiale, du diplôme de technicien supérieur en imagerie médicale et radiologie thérapeutique et du diplôme d'expert en automobile est fixée conformément à l'annexe II jointe au présent arrêté.

Article 3 - Le directeur général pour l'enseignement supérieur et l'insertion professionnelle est chargé de l'exécution du présent arrêté, qui sera publié au Journal officiel de la République française, au Bulletin officiel du ministère de l'Enseignement supérieur et de la Recherche et au Bulletin officiel du ministère de l'Éducation nationale, de la Jeunesse et de la Vie associative.

 Fait le 4 avril 2011 Pour la ministre de l'Enseignement supérieur et de la Recherche et par délégation, Le directeur général pour l'enseignement supérieur et l'insertion professionnelle, Patrick Hetzel

### **Annexe I Calendrier des épreuves communes des brevets de technicien supérieur - session 2011**

## **Épreuve de français**

Culture générale et expression : **date de l'épreuve : 9 mai 2011**

### **Épreuve d'économie-droit**

BTS :

- Assistant de gestion de PME-PMI à référentiel commun européen
- Assistant de manager
- Commerce international à référentiel commun européen
- Communication
- Comptabilité et gestion des organisations
- Management des unités commerciales
- Négociations relations clients

```
- Transport.
```
### **Date de l'épreuve : 10 mai 2011**

### **Épreuve de management des entreprises**

### BTS :

- Assistant de gestion de PME-PMI à référentiel commun européen
- Assistant de manager
- Commerce international à référentiel commun européen
- Communication
- Comptabilité et gestion des organisations
- Management des unités commerciales
- Négociations relations clients
- Transport

### **Date de l'épreuve : 10 mai 2011**

### **Épreuve d'économie générale et économie d'entreprise**

**BTS** 

- Banque - Professions immobilières **Date de l'épreuve : 10 mai 2011**

### **Épreuve de mathématiques**

### Groupement A

- Contrôle industriel et régulation automatique
- Électrotechnique
- Génie optique
- Informatique et réseaux pour l'industrie et les services techniques
- Systèmes électroniques
- Techniques physiques pour l'industrie et le laboratoire
- **Date de l'épreuve : 10 mai 2011**

### Groupement B

- Aéronautique
- Aménagement finition
- Après-vente automobile (3 options)
- Assistance technique d'ingénieur
- Bâtiment
- Conception et industrialisation en microtechniques
- Conception et réalisation de carrosseries
- Constructions métalliques
- Construction navale
- Domotique
- Enveloppe du bâtiment : façades-étanchéité
- Études et économie de la construction
- Fluides-énergies-environnements (4 options)
- Géologie appliquée
- Industrialisation des produits mécaniques
- Maintenance et après-vente des engins de travaux publics et de manutention
- Maintenance industrielle
- Mécanique et automatismes industriels
- Moteurs à combustion interne
- Traitements des matériaux (2 options)
- Travaux publics

### **Date de l'épreuve : 10 mai 2011**

- Groupement C
- Agro-équipement
- Charpente-couverture
- Conception et réalisation en chaudronnerie industrielle
- Communication et industries graphiques
- Étude et réalisation d'outillages de mise en forme des matériaux
- Fonderie
- Industries céramiques
- Industries des matériaux souples (2 options)
- Industries papetières (2 options)
- Mise en forme des matériaux par forgeage
- Productique bois et ameublement (2 options)
- Productique textile (4 options)
- Systèmes constructifs bois et habitat
- **Date de l'épreuve : 10 mai 2011**

### Groupement D

- Analyses de biologie médicale
- Bio-analyses et contrôles
- Biotechnologie
- Hygiène-propreté-environnement
- Industries plastiques Europlastic à référentiel commun européen
- Métiers de l'eau

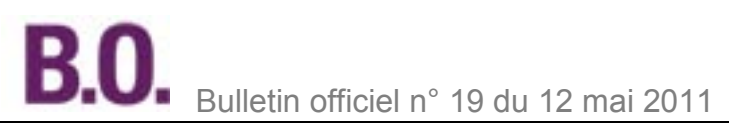

- Peintures, encres et adhésifs

- Qualité dans les industries alimentaires et les bio-industries

### **Date de l'épreuve : 10 mai 2011**

### Groupement E

- Concepteur en art et industrie céramique
- Design d'espace
- Design de communication espace et volume
- Design de produits

**Date de l'épreuve : 10 mai 2011**

## **Épreuve de langue vivante étrangère**

### Groupe 1

- Assurance
- Banque
- Communication
- Management des unités commerciales
- Notariat
- Professions immobilières

#### **Date de l'épreuve : 9 mai 2011**

#### **Annexe II**

**Dates de début des épreuves écrites ou pratiques à sujet national - session 2011**

(hors épreuves communes)

- BTS : Aéronautique : **10 mai 2011**
- Agencement de l'environnement architectural : **10 mai 2011**
- Agro-équipement : **10 mai 2011**
- Aménagement finition : **10 mai 2011**
- Analyses de biologie médicale : **6 juin 2011**
- Animation et gestion touristique locale : **10 mai 2011**
- Après-vente automobile : option véhicules particuliers : **10 mai 2011**
- Après-vente automobile : option véhicules industriels : **10 mai 2011**
- Après-vente automobile : option motocycles : **10 mai 2011**
- Assistance technique d'ingénieur : **10 mai 2011**
- Assistant de gestion de PME-PMI à référentiel commun européen : **9 mai 2011**
- Assistant de manager : **9 mai 2011**
- Assurance : **10 mai 2011**
- Banque : **10 mai 2011**
- Bâtiment : **9 mai 2011**
- Bio-analyses et contrôles : **10 mai 2011**
- Biotechnologies : **10 mai 2011**
- Charpente couverture : **10 mai 2011**
- Chimiste : **9 mai 2011**
- Commerce international à référentiel commun européen : **9 mai 2011**
- Communication : **9 mai 2011**
- Communication et industries graphiques : **30 mai 2011**
- Communication visuelle **: 9 mai 2011**
- Comptabilité et gestion des organisations : **9 mai 2011**
- Concepteur en art et industrie céramique : **11 mai 2011**
- Conception et industrialisation en microtechniques : **10 mai 2011**
- Conception de produits industriels : **10 mai 2011**
- Conception et réalisation de carrosseries : **10 mai 2011**
- Conception et réalisation en chaudronnerie industrielle : **16 mai 2011**
- Constructions métalliques : **10 mai 2011**
- Construction navale : **10 mai 2011**
- Contrôle industriel et régulation automatique : **6 juin 2011**
- Design d'espace : **12 mai 2011**
- Design de communication espace et volume : **9 mai 2011**
- Design de mode : **11 mai 2011**
- Design de produits : **11 mai 2011**
- Diététique : **12 septembre 2011**

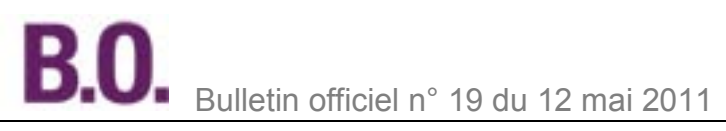

- Domotique : **10 mai 2011**
- Économie sociale familiale : **12 mai 2011**
- Édition : **9 mai 2011**
- Électrotechnique : **11 mai 2011**
- Enveloppe du bâtiment : façades-étanchéité : **10 mai 2011**
- Esthétique-cosmétique : **10 mai 2011** - Étude et économie de la construction : **11 mai 2011**
- Étude et réalisation d'outillages de mise en forme des matériaux : **10 mai 2011**
- Fluides-énergies-environnements : **10 mai 2011**
- Fonderie : **10 mai 2011**
- Génie optique : **11 mai 2011**
- Géologie appliquée : **11 mai 2011**
- Géomètre topographe : **25 mai 2011**
- Hôtellerie-restauration : **10 mai 2011**
- Hygiène-propreté-environnement : **30 mai 2011**
- Industrialisation des produits mécaniques : **24 mai 2011**
- Industries céramiques : **19 mai 2011**
- Industries des matériaux souples : **11 mai 2011**
- Industries papetières : **11 mai 2011**
- Industries plastiques Europlastic à référentiel commun européen : **10 mai 2011**
- Informatique de gestion : **10 mai 2011**
- Informatique de réseaux pour l'industrie et les services techniques : **6 juin 2011**
- Maintenance industrielle : **9 mai 2011**
- Maintenance et après-vente des engins de travaux publics et de manutention : **10 mai 2011**
- Management des unités commerciales : **11 mai 2011**
- Mécanique et automatismes industriels : **9 mai 2011**
- Métiers de l'audiovisuel : **30 mai 2011**
- Métiers de l'eau : **10 mai 2011**
- Mise en forme des matériaux par forgeage : **10 mai 2011**
- Moteurs à combustion interne : **10 mai 2011**
- Négociation relation client : **11 mai 2011**
- Notariat : **10 mai 2011**
- Opticien lunetier : **9 mai 2011**
- Peinture, encres et adhésifs : **10 mai 2011**
- Photographie : **30 mai 2011**
- Podo-orthésiste : **10 mai 2011**
- Productique bois et ameublement : **10 mai 2011**
- Productique textile : **9 mai 2011**
- Professions immobilières : **10 mai 2011**
- Prothésiste orthésiste : **10 mai 2011**
- Qualité dans les industries alimentaires et les bio-industries : **10 mai 2011**
- Responsable d'hébergement à référentiel commun européen : **24 mai 2011**
- Services et prestations des secteurs sanitaire et social : **10 mai 2011**
- Systèmes constructifs bois et habitat : **10 mai 2011**
- Systèmes électroniques : **24 mai 2011**
- Technico-commercial : **10 mai 2011**
- Techniques physiques pour l'industrie et le laboratoire : **26 mai 2011**
- Traitement des matériaux : **16 mai 2011**
- Transport : **11 mai 2011**
- Travaux publics : **9 mai 2011**
- Ventes et productions touristiques : **9 mai 2011**

#### Diplômes

- Diplôme d'État de conseiller en économie sociale familiale : **14 septembre 2011**
- DTS imagerie médicale et radiologie thérapeutique : **30 mai 2011**
- Diplôme d'expert automobile **: 9 mai 2011**

Enseignements primaire et secondaire

## **Obligation scolaire**

## **Dossier d'inscription au Centre national d'enseignement à distance**

NOR : MENE1100174A arrêté du 21-4-2011 MEN - DGESCO

Vu code de l'Éducation, notamment articles R. 426-2 et R. 426-2-1 ; arrêté du 27-7-2009

Article 1 - Le premier alinéa de l'article 5 de [l'arrêté du 27 juillet 2009](http://www.education.gouv.fr/cid42637/mene0900655a.html) susvisé est remplacé par l'alinéa suivant : « Le dossier d'inscription à des unités d'enseignement, prises en compte dans la scolarité de l'élève et venant en complément des enseignements dispensés en présence par les collèges et les lycées publics ou les classes des collèges ou lycées privés placées sous le régime de l'association avec l'État, doit comporter une autorisation d'inscription du chef de l'établissement dans lequel l'élève est scolarisé ».

Article 2 - Le directeur général de l'enseignement scolaire est chargé de l'exécution du présent arrêté qui sera publié au Bulletin officiel du ministère de l'Éducation nationale, de la Jeunesse et de la Vie associative.

Fait le 21 avril 2011 Pour le ministre de l'Éducation nationale, de la Jeunesse et de la Vie associative et par délégation, Le directeur général de l'enseignement scolaire, Jean-Michel Blanquer

Enseignements primaire et secondaire

## **Brevet des métiers d'art**

## **« Verrier décorateur » : création et conditions de délivrance**

NOR : MENE1109619A arrêté du 5-4-2011 - J.O. du 23-4-2011 MEN - DGESCO A2-3

Vu code de l'Éducation, notamment articles D. 337-125 à D. 337-138 ; arrêté du 20-5-1999 ; arrêté du 3-8-1995 ; avis de la commission professionnelle consultative des arts appliqués du 17-1-2011 ; avis du CSE du 17-3-2011

Article 1 - Il est créé un brevet des métiers d'art « verrier décorateur » dont la définition et les conditions de délivrance sont fixées conformément aux dispositions du présent arrêté.

Ce diplôme est enregistré dans le répertoire national des certifications professionnelles et classé au niveau IV de la nomenclature des niveaux de formation.

Article 2 - Le référentiel des activités professionnelles et le référentiel de certification du brevet des métiers d'art « verrier décorateur » sont définis à l'annexe I du présent arrêté.

Article 3 - L'accès en première année du cycle d'études conduisant au brevet des métiers d'art « verrier décorateur » est ouvert aux titulaires

- des certificats d'aptitude professionnelle :

- **.** « art du verre et du cristal »,
- **.** « arts et techniques du verre », option vitrailliste,
- **.** « arts et techniques du verre », option décorateur sur verre,
- **.** « arts et techniques du verre », option tailleur graveur,
- **.** « décoration en céramique »,
- **.** « fabrication industrielle des céramiques »,
- **.** « modèles et moules céramique »,
- **.** « tournage en céramique »,
- **.** « constructeur d'ouvrages du bâtiment en aluminium verre et matériaux de synthèse » ;
- du brevet professionnel « construction d'ouvrages du bâtiment en aluminium verre et matériaux de synthèse » ;
- du baccalauréat professionnel « ouvrages du bâtiment, aluminium, verre et matériaux de synthèse ».

Article 4 - La durée de la formation en milieu professionnel est de douze semaines.

Ses objectifs et modalités sont définis à l'annexe II du présent arrêté.

Les horaires et l'organisation des enseignements sont définis à l'annexe III du présent arrêté.

Article 5 - Sont admis à se présenter à l'examen conduisant à la délivrance du brevet des métiers d'art « verrier décorateur » :

- les candidats visés à l'article 3 ci-dessus qui ont suivi la formation préparant au brevet des métiers d'art « verrier décorateur » ;

- les candidats qui ont occupé pendant cinq ans au moins à la date du début des épreuves un emploi dans un domaine professionnel correspondant aux finalités du brevet des métiers d'art « verrier décorateur » et possédant un diplôme de niveau V du champ d'activités professionnelles de la verrerie.

Article 6 - Le règlement d'examen est fixé à l'annexe IV du présent arrêté.

Article 7 - La définition des épreuves ponctuelles et des situations d'évaluation en cours de formation est fixée à l'annexe V du présent arrêté.

Article 8 - Les candidats préparant le brevet des métiers d'art « verrier décorateur » soit par la voie scolaire dans un établissement public ou privé sous contrat, soit par la voie de l'apprentissage dans un centre de formation d'apprentis ou une section d'apprentissage habilités par le recteur, soit par la voie de la formation professionnelle continue dans un établissement public, passent l'examen en cinq épreuves sous forme ponctuelle et trois épreuves évaluées par contrôle en cours de formation.

Les candidats préparant le brevet des métiers d'art « verrier décorateur » soit par la voie scolaire dans un établissement privé hors contrat, soit par la voie de l'apprentissage dans un centre de formation d'apprentis ou une section d'apprentissage non habilités, soit par la voie de la formation professionnelle continue dans un établissement privé, les candidats ayant suivi la préparation par la voie de l'enseignement à distance, ainsi que ceux qui se présentent au titre de l'expérience professionnelle, passent l'examen en huit épreuves ponctuelles.

Article 9 - Les candidats qui ne peuvent subir l'épreuve d'éducation physique et sportive pour une raison de santé en sont dispensés à condition de produire un certificat délivré par un médecin concourant à l'exercice des tâches médico-scolaires.

Les candidats ayant suivi la préparation au brevet des métiers d'art « verrier décorateur » par la voie de la formation professionnelle continue ainsi que les candidats se présentant à l'examen au titre de leur activité professionnelle peuvent être dispensés, sur leur demande, de l'épreuve d'éducation physique et sportive.

Article 10 - Le brevet des métiers d'art « verrier décorateur » est délivré aux candidats ayant obtenu une moyenne égale ou supérieure à 10 sur 20, d'une part, aux épreuves professionnelles, d'autre part, à l'ensemble des épreuves constitutives du diplôme.

Les candidats ajournés à l'examen conservent, sur leur demande, les notes égales ou supérieures à 10 sur 20 obtenues aux domaines, dans la limite de 5 ans à compter de leur date d'obtention.

Article 11 - Les correspondances entre les épreuves de l'examen organisé conformément à l'arrêté du 3 août 1995 portant création du brevet des métiers d'art « arts et techniques du verre » et les épreuves de l'examen organisé conformément au présent arrêté sont précisées en annexe VI au présent arrêté.

Article 12 - La première session d'examen du brevet des métiers d'art « verrier décorateur » organisée conformément aux dispositions du présent arrêté aura lieu en 2013.

La dernière session d'examen du brevet des métiers d'art « arts et techniques du verre » créé par l'arrêté du 3 août 1995 susvisé aura lieu en 2012.

À l'issue de cette session d'examen, l'arrêté du 3 août 1995 est abrogé.

Article 13 - Le directeur général de l'enseignement scolaire et les recteurs sont chargés, chacun en ce qui le concerne, de l'exécution du présent arrêté qui sera publié au Journal officiel de la République française.

Fait le 5 avril 2011 Pour le ministre de l'Éducation nationale, de la Jeunesse et de la Vie associative et par délégation, Le directeur général de l'enseignement scolaire, Jean-Michel Blanquer

Nota - Les annexes III, IV, V et VI sont publiées ci-après. L'intégralité du diplôme est disponible au Centre national de documentation pédagogique, 13, rue du Four, 75006 Paris, ainsi que dans les centres régionaux et départementaux de documentation pédagogique.

Elle sera également diffusée en ligne à l'adresse suivante : [www.cndp.fr/outils-doc](http://www.cndp.fr/outils-doc)

### **Annexe III**

### **Organisation des enseignements**

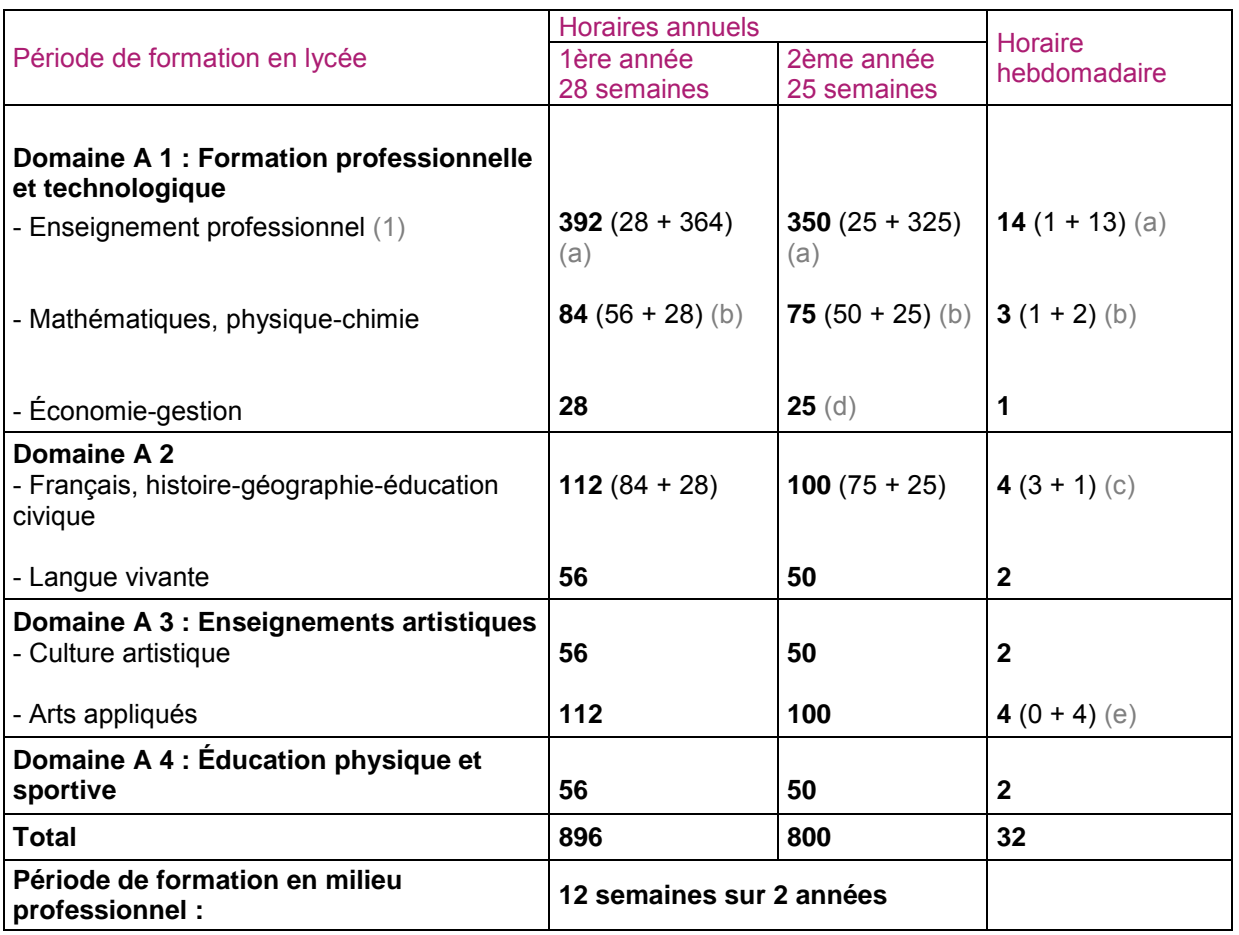

(1) L'enseignement professionnel comprend le groupe de compétences communes (140 h), deux groupes de compétences spécifiques (2 x 200 h) et trois enseignements complémentaires (3 x 60 h) décrits dans le document intitulé « **Repères pour la formation »**.

(a) Le premier chiffre de la parenthèse correspond à une heure de technologie, le deuxième chiffre correspond à des activités d'atelier en groupe.

(b) Le premier chiffre figurant dans la parenthèse correspond à l'heure de mathématiques, le deuxième chiffre correspond à la physique-chimie (1 heure classe entière + 1 heure dédoublée).

(c) Le dédoublement d'une heure porte uniquement sur l'enseignement du français.

(d) La moitié de l'horaire de seconde année est consacrée à la gestion de fabrication et est assurée par un enseignant du domaine professionnel en liaison avec un enseignant d'économie-gestion.

(e) Le deuxième chiffre figurant entre parenthèses correspond au dédoublement de la classe.

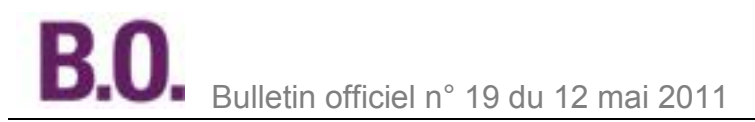

### **Annexe IV Règlement d'examen**

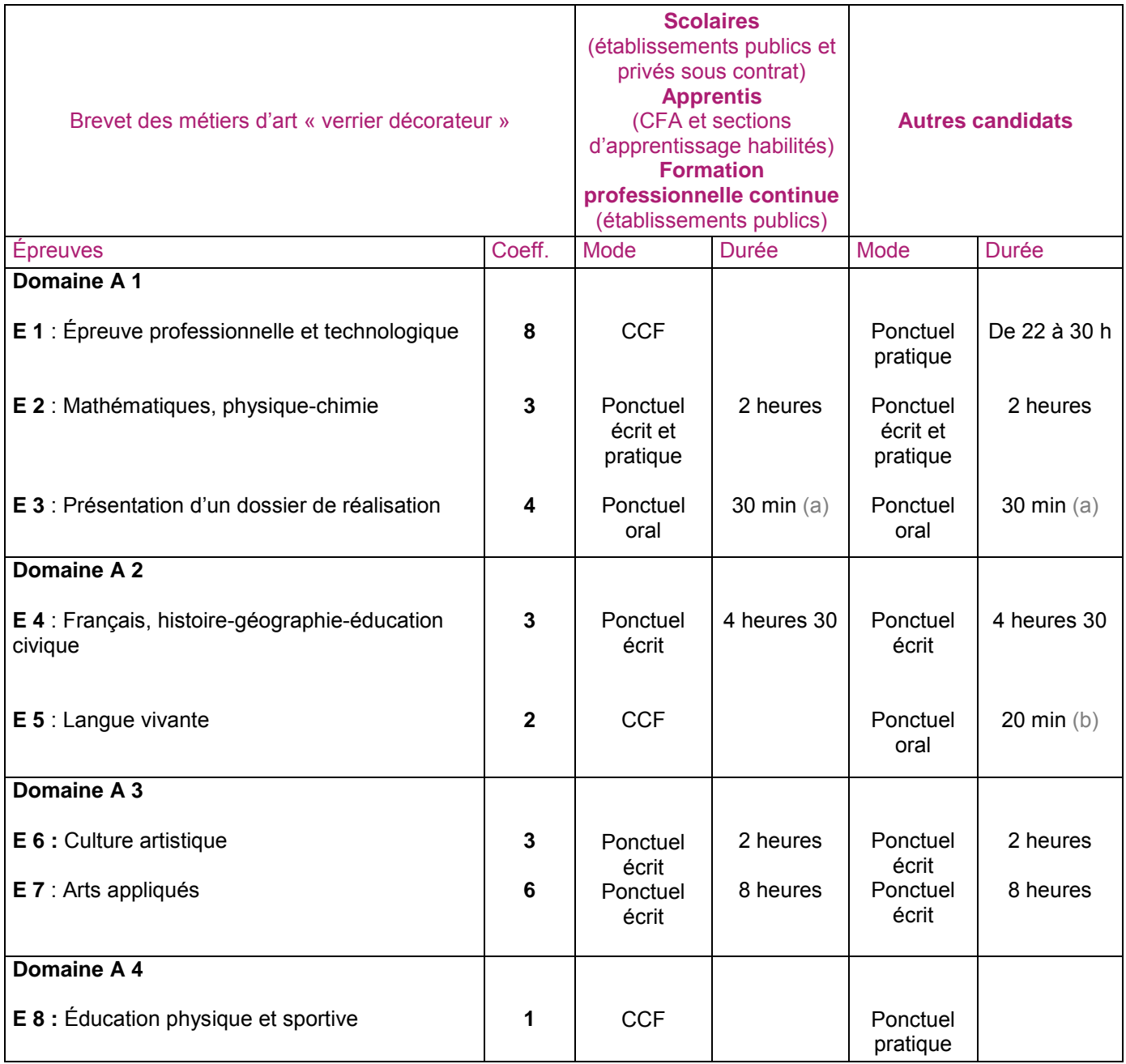

CCF : Contrôle en cours de formation.

(a) Épreuve orale précédée de 30 minutes de préparation.

(b) Épreuve orale précédée de 5 minutes de préparation.

#### **Annexe V Définition des épreuves**

## **DOMAINE A 1**

## **E1 - Épreuve professionnelle et technologique - coefficient 8**

### Objectifs et contenu de l'épreuve

Cette épreuve permet de vérifier, à partir d'un dossier ressources (cahier des charges, documentation iconographique et technique), l'aptitude du candidat, à réaliser en toute autonomie :

- l'étude technologique (dessin technique, matières d'œuvre et processus de mise en œuvre) ;

- la réalisation d'un produit ou d'un ouvrage verrier (pour cette phase le candidat dispose de l'équipement et de l'outillage présents sur le plateau technique du centre de formation et de matières d'œuvre).

Pour cette épreuve, le candidat mobilise ses connaissances et savoir-faire artistiques, technologiques et professionnels ; une partie des activités est développée au cours des périodes de formation en milieu professionnel. L'épreuve concerne l'évaluation du groupe de compétences communes et de deux groupes de compétences spécifiques au choix du candidat parmi les cinq proposés.

### Critères d'évaluation

L'épreuve doit permettre de vérifier l'acquisition de tout où partie des compétences suivantes :

### **- pour l'ensemble des groupes de compétences**

- C1. S'informer, analyser : C1.1, C1.2, C1.3
- C2. Définir et proposer : C2.1 C2.2, C2.3, C2.4, C2.5.
- C3. Préparer : C3.1, C3.2, C3.3, C3.4.
- C5. Assurer la maintenance : C5.1, C5.2, C5.3.
- C6. Contrôler : C6.1, C6.2.
- C7. Communiquer : C7.1, C7.2, C7.3.

C8. Appliquer les règles d'hygiène, d'ergonomie, de sécurité et de respect de l'environnement : C8.1, C8.2, C8.3.

C4. Mettre en œuvre se répartit ainsi :

- **pour le groupe de compétences communes :** C4.1, C4.2, C4.3, C4.4, C4.5, C4.6, C4.7, C4.8, C4.9, C4.10, C4.11.

- **pour le groupe 1 : Façonnage** : C4. 12, C4.13, C4.14.
- **pour le groupe 2 : Décoration** : C4.15, C4. 16.
- **pour le groupe 3 : Vitrail** : C4.17, C4. 18, C4. 19, C4. 20, C4. 21.
- **pour le groupe 4 : Peinture sur verre** : C4. 22.
- **pour le groupe 5 : Taille, gravure** : C4. 23, C4. 24, C4. 25.

et de tout ou partie des savoirs associés suivants :

S1 ; S2 ; S3 ; S4 ; S5 ; S6 ; S7 ; S8 ; S9 ; S10 ; S11.

### L'évaluation prend en compte

- le respect du cahier des charges ;
- la pertinence de la gamme opératoire ;
- la justesse des connaissances technologiques ;
- le choix de l'outillage, des techniques de mise en œuvre, des matières d'œuvre et des outils de contrôle ;
- l'organisation du poste de travail ;
- l'utilisation pertinente des moyens de mise en œuvre ;
- la conformité du produit ;
- le respect des règles d'hygiène, de sécurité et d'environnement.

### Modes d'évaluation

Les activités, le dossier de ressources techniques (documentation, cahier des charges, normes, etc.), les compétences évaluées ainsi que le degré d'exigence sont semblables quel que soit le mode d'évaluation. Contrôle en cours de formation

Le contrôle est effectué lors de quatre situations d'évaluation qui correspondent respectivement au groupe de compétences communes et à deux groupes de compétences spécifiques ainsi qu'à la période de formation en milieu professionnel. Elles mettent en œuvre des activités liées à des compétences terminales et couvrent les deux années **de formation.** 

#### **- 1ère situation : évaluation technologique et pratique du groupe de compétences communes : 20 points durée préconisée : 6 heures**

Cette situation permet, à partir d'un cahier des charges et en possession des équipements, des outils et des matières d'œuvre nécessaires, de vérifier l'aptitude du candidat à :

- établir un ou des dessins d'exécution à l'échelle ;

- analyser et déterminer un processus de mise en œuvre ;
- établir un ou deux documents de mise en œuvre (par exemple: fiche prévisionnelle de matière, de temps,
- nomenclature d'accessoires, fiche d'analyse de mode opératoire, etc.) ;

- réaliser tout ou partie d'un produit ou d'un ouvrage verrier.

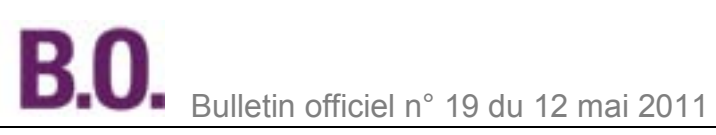

### **- 2ème et 3ème situations : évaluation technologique et pratique de deux groupes de compétences spécifiques - 120 points par groupe - durée préconisée par groupe : de 8 heures à 12 heures**

Cette situation permet, à partir d'un cahier des charges et en possession des équipements, des outils et des matières d'œuvre nécessaires, de vérifier l'aptitude du candidat à :

- établir un ou des dessins d'exécution à l'échelle ;

- analyser et déterminer un processus de mise en œuvre ;

- établir un ou deux documents de mise en œuvre (par exemple : fiche prévisionnelle de matière, de temps,

nomenclature d'accessoires, fiche d'analyse de mode opératoire, etc.) ;

- réaliser tout ou partie d'un produit ou d'un ouvrage verrier.

**- 4ème situation d'évaluation : compte rendu des périodes de formation en milieu professionnel - 20 points** Elle se déroule durant le quatrième semestre de la formation.

Le candidat propose le compte rendu des activités réalisées durant les périodes de formation en milieu professionnel tel que défini dans l'annexe II (formation en milieu professionnel)

Ce compte rendu ne fait pas l'objet d'une présentation orale par le candidat. Il est remis à la commission d'évaluation 15 jours avant sa réunion.

La commission d'évaluation est composée de deux enseignants : un enseignant des domaines généraux (lettres, arts appliqués) et un enseignant d'économie gestion. Un professionnel et/ou le documentaliste peuvent y être associés. La note du compte rendu s'additionne à l'évaluation globale des périodes de formation en milieu professionnel

(PFMP) établies conjointement par le tuteur et le professeur. La notation se répartit ainsi : 10 points pour l'évaluation des PFMP et 10 points pour le compte rendu.

Au terme des quatre situations, les enseignants et les professionnels arrêtent conjointement la note qui sera proposée au jury

### Épreuve ponctuelle pratique d'une durée de 22 à 30 heures

Cette épreuve en trois parties évalue d'une part, le groupe de compétences communes et d'autre part, deux groupes de compétences spécifiques au choix parmi les cinq proposés.

#### **- 1ère partie : évaluation technologique et pratique du groupe de compétences communes - 40 points durée : 6 heures**

À partir d'un cahier des charges et en possession des équipements, des outils et des matières d'œuvre nécessaires, cette partie permet de vérifier l'aptitude du candidat à :

- établir un ou des dessins d'exécution à l'échelle ;

- analyser et déterminer un processus de mise en œuvre ;

- établir un ou deux documents de mise en œuvre (par exemple : fiche prévisionnelle de matière, de temps,

nomenclature d'accessoires, fiche d'analyse de mode opératoire, etc.) ;

- réaliser tout ou partie d'un produit ou d'un ouvrage verrier.

Les indications ayant trait à l'analyse de la fabrication (caractéristique des matières, dessin technique) et aux conditions de réalisation sont précisées.

#### **- 2ème et 3ème parties : évaluation technologique et pratique de deux groupes de compétences spécifiques - 120 points (60 points par groupe) - durée : de 8 à 12 heures par groupe**

Ces deux parties permettent, à partir d'un cahier des charges et en possession des équipements, des outils et des matières d'œuvre nécessaires, de vérifier l'aptitude du candidat à :

- établir un ou des dessins d'exécution à l'échelle ;

- analyser et déterminer un processus de mise en œuvre ;

- établir un ou deux documents de mise en œuvre (par exemple : fiche prévisionnelle de matière, de temps,

nomenclature d'accessoires, fiche d'analyse de mode opératoire, etc.) ;

- réaliser tout ou partie d'un produit ou d'un ouvrage verrier.

Les indications ayant trait à l'analyse des matières et aux conditions de mise en œuvre sont précisées.

### **E2 - Mathématiques, physique-chimie - coefficient 3**

### Objectifs de l'épreuve

Il s'agit de vérifier l'aptitude du candidat à résoudre des problèmes professionnels en s'aidant des outils de mathématiques et de sciences physiques et chimiques.

### **Evaluation**

L'évaluation est conçue comme sondage probant sur des compétences du programme Elle comporte des cas concrets, assortis ou non de questions nécessitant la mise en œuvre de calculs professionnels investissant les acquisitions de mathématiques et de sciences physiques et chimiques.

Le candidat doit être capable

- en mathématiques :

**.** de rechercher, extraire et organiser l'information,

- **.** de choisir et exécuter une méthode de résolution,
- **.** de raisonner, argumenter, critiquer et valider un résultat,
- **.** de présenter, communiquer un résultat ;

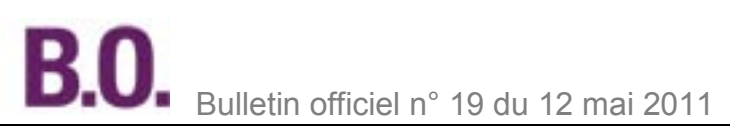

- en physique-chimie :
- **.** de mettre en œuvre un protocole expérimental,
- **.** d'utiliser correctement le matériel mis à sa disposition,
- **.** de mettre en œuvre les procédures et consignes de sécurité adaptées,
- **.** de montrer qu'il connaît le vocabulaire, les symboles, les grandeurs et les unités mises en œuvre,
- **.** d'utiliser une ou plusieurs relations. Ces relations sont données lorsqu'elles ne sont pas répertoriées dans la colonne « connaissances » du programme,
- **.** d'interpréter et de rendre compte par écrit des résultats des travaux réalisés.

### Mode d'évaluation

#### Épreuve ponctuelle écrite et pratique d'une durée de 2 heures

Elle comporte deux parties d'égale pondération :

#### **1. Mathématiques**

2 ou 3 exercices avec des questions de difficulté progressive. Un exercice au moins concerne l'utilisation de Tic (logiciels ou calculatrice). Dans ce cas, certains éléments qui pourraient être nécessaires (copies d'écran, résultats de calculs, etc.) sont fournis sur papier avec le sujet.

### **2. Physique-chimie**

Cette partie à dominante expérimentale est composée d'activités expérimentales et d'exercices associés. (Certaines expériences peuvent être assistées par ordinateur.)

Le candidat porte, sur une fiche qu'il complète en cours de manipulation, les résultats de ses observations, de ses mesures et leur interprétation. (Une grille de compétences permet d'évaluer les connaissances et capacités du candidat lors de ses manipulations.)

Des exercices ou questions complémentaires mettant en œuvre une ou plusieurs grandeurs et relations entre elles doivent permettre de vérifier que le candidat est capable :

- de montrer qu'il connaît le vocabulaire, les symboles, les grandeurs et les unités mises en œuvre ;

- d'indiquer l'ordre de grandeur d'une valeur compte tenu des mesures fournies et du contexte envisagé ;

- d'utiliser des définitions, des lois et des modèles pour répondre aux problèmes posés.

Lorsque l'épreuve s'appuie sur d'autres disciplines, aucune connaissance relative à ces disciplines n'est exigible des candidats et toutes les indications utiles doivent être fournies dans l'énoncé.

### **E3 - Présentation d'un dossier de réalisation - coefficient 4**

### Objectifs et contenu de l'épreuve

Cette épreuve a pour objectif de contrôler, sur un projet verrier, la capacité du candidat à établir et à communiquer les informations techniques, esthétiques et économiques relatives au projet.

Elle prend appui sur un dossier constitué par le candidat :

Les éléments significatifs : contexte, démarche, phases du projet, solutions esthétiques et techniques, outils,

équipements et consommables, coûts, échantillons, règles de sécurité, d'hygiène et d'environnement sont considérés et trouvent des justifications (des commentaires étayent l'ensemble du dossier).

L'épreuve repose sur un travail réalisé en trois phases :

### Le projet d'art verrier

À partir de la fin du premier semestre de la première année, en établissement et en entreprise, le candidat élabore un dossier relatif à un projet verrier pour lequel un contexte large et peu contraignant est donné.

Le candidat est amené à conduire une démarche qui envisage la création, la conception, l'expérimentation, la représentation et l'estimation des coûts de réalisation.

Ce travail se concrétise au travers de choix esthétiques, techniques et économiques justifiés ainsi que d'échantillons. L'évaluation du projet prend particulièrement en compte les compétences suivantes :

C1.1 ; C1.2 C2.1, C2.2 ; C2.3 C3.1 C8.2 ; C8.3 et les savoirs associés suivants : S1 ; S2 ; S3 ; S4.2, S4.3 ; S5 ; S6 ; S8 ; S11 Le dossier

Le dossier écrit et graphique, constitué par le candidat, doit mettre en avant le prétexte, la démarche, les phases, les solutions esthétiques et techniques retenues, les matières d'œuvre, les moyens de mise en œuvre sélectionnés ainsi que l'estimation des coûts.

Les principes graphiques, le mode de représentation et la mise en page doivent faciliter la lecture des points listés précédemment pour permettre d'appréhender et de comprendre les intentions qui ont présidé à la conception, la démarche de résolution, les solutions retenues et les choix techniques qui ont prévalu.

Le dossier n'excède pas 50 pages de format A4 ou 25 pages de format A3 (annexes incluses) sachant qu'il est possible d'associer des formats A4 et A3 et que le dossier peut être accompagné de quelques travaux en volume type maquette et d'échantillons.

L'évaluation du dossier prend particulièrement en compte les compétences suivantes :

C2.2 ; C7.3 et les savoirs associés suivants : S3.1 ; S9.

### La présentation

La présentation du projet d'art verrier prend la forme d'une communication structurée, étayée de justifications et utilisant un vocabulaire adapté et prend particulièrement en compte les compétences suivantes : C7.1; C7.2 ; C7.3 et le savoir associé S9.

### Critères d'évaluation

Pour les trois phases sont pris en compte :

- la pertinence de l'analyse ;
- la prise en compte du contexte pour la rédaction du cahier des charges ;
- l'adéquation entre les solutions esthétiques et techniques et le cahier des charges ;
- la diversité des recherches et des études ;
- la pertinence des solutions techniques (matières, process, mise en œuvre, moyens, etc.) ;
- la prise en compte des contraintes de gestion, des données juridiques, réglementaires et de sécurité ;
- l'identification des coûts induits par la réalisation du projet verrier ;
- la capacité des échantillons à traduire les choix retenus ;
- la justification des choix ;
- la qualité plastique du dossier ;
- la qualité du discours (structure, clarté, vocabulaire approprié, etc.) ;
- le choix des moyens de communication.

### Mode d'évaluation

Épreuve ponctuelle orale d'une durée de 30 minutes : 80 points (précédée de 30 minutes de préparation)

15 jours avant la date d'examen, le candidat transmet au centre d'examen le dossier :

- sous format papier en couleur ;
- et sous format numérique (CD-rom, DVD-rom, clé USB, etc.).

Le centre d'examen transmettra la version numérique aux différents membres de la commission afin que ceux-ci puissent consulter et évaluer la qualité du dossier avant la soutenance.

Dans une salle équipée des moyens de présentation traditionnels (tableau, rétroprojecteur, etc.) et numériques (poste informatique, vidéoprojecteur, etc.), le candidat présente à sa convenance l'ensemble du dossier.

Il doit commenter et argumenter son approche du thème ou de la problématique en exposant sa démarche de création, sa logique de résolution et en justifiant les choix effectués.

Pendant cet exposé de vingt minutes maximum, le candidat n'est pas interrompu. Lors des 10 minutes qui suivent l'exposé, le candidat répond aux questions de la commission d'évaluation concernant les aspects esthétique, technique et économique du projet présenté.

**Nota -** Si lors de la présentation orale, le candidat peut présenter des documents extraits du support numérique sous la forme de planches (format raisin maximum), aucun élément autre que ceux apparaissant sur le support numérique ne sera pris en compte

En l'absence de dossier, l'évaluation ne peut avoir lieu. Le jury informe le candidat que la note zéro est attribuée à cette évaluation.

Si le dossier est incomplet ou remis hors délais, l'évaluation peut tout de même avoir lieu. La prise en compte de l'évaluation sera laissée à l'appréciation du président de jury.

La commission d'évaluation est constituée : d'un enseignant de l'enseignement professionnel ; d'un enseignant d'arts appliqués ; d'un enseignant d'économie-gestion ; la présence d'un professionnel est souhaitable.

### **DOMAINE A 2**

### **E 4 - Français-histoire-géographie-éducation civique - coefficient 3**

L'épreuve de français et d'histoire-géographie-éducation civique est organisée en deux parties séparées : une partie d'épreuve de français (coefficient 1,5) et une partie d'épreuve d'histoire, géographie, éducation civique (coefficient 1,5). Les modalités d'évaluation de cette épreuve sont identiques à celles prévues à l'annexe de [l'arrêté du 13 avril 2010](http://www.education.gouv.fr/cid51638/mene1005321a.html) fixant les modalités d'évaluation du français et de l'histoire, géographie et éducation civique du baccalauréat professionnel, publié au Bulletin officiel du ministère de l'Éducation nationale du 20 mai 2010.

### **E5 - Langue vivante - coefficient 2**

Cette épreuve vise surtout à apprécier l'aptitude du candidat à appréhender la pratique d'une langue vivante étrangère dans une situation de communication courante.

Elle correspond aux compétences C7.1 ; C7.2.

Les modalités d'évaluation de cette épreuve sont identiques à celles prévues à l'annexe de [l'arrêté du 8 avril 2010](http://www.education.gouv.fr/cid51335/mene1007260a.html) relatif aux épreuves obligatoires de langues vivantes dans les spécialités de baccalauréat professionnel, publié au B.O. du 27 mai 2010.

Le nombre de situations d'évaluation est laissé à l'initiative des enseignants, sans pouvoir toutefois excéder quatre, l'écrit et l'oral étant à parité.

### **DOMAINE A3 E6 - Culture artistique - coefficient 3**

### Objectif de l'épreuve

L'épreuve doit permettre, à partir d'un corpus documentaire, de vérifier l'aptitude du candidat à situer des productions verrières des différents domaines des arts du verre dans leurs cadres historique, géographique et culturel en référence à l'évolution des styles historique et contemporain, des mouvements, des périodes et des techniques (domaines, périodes et territoires définis dans les savoirs associés).

### Critères d'évaluation

L'épreuve doit permettre de vérifier l'acquisition de tout ou partie des compétences suivantes : C1.1 ; C1.3 ; C2.2 et des savoirs associés suivants : S1 ; S2 ; S3 ; S4.2, S4.3 ; S5.

- L'évaluation porte sur :
- la justesse du positionnement (géographique, temporel, chronologique) des productions verrières ;
- la justesse de l'analyse (caractéristiques plastique, stylistique, technique [matériaux et mise en œuvre] et fonctionnelle) ;
- la pertinence des relations établies entre les créations verrières et d'autres domaines artistiques (peinture, sculpture et architecture) ;
- l'adéquation des moyens de communication utilisés avec la demande ;
- l'utilisation de vocabulaire (plastique et technique) adapté.

### Mode d'évaluation

### Épreuve ponctuelle écrite d'une durée de 2 heures : 60 points

L'épreuve concerne l'histoire de l'art de l'antiquité à nos jours en Occident, à partir d'un dossier ressources constitué de documents à la fois écrits (extrait de textes, citations, légendes, etc.) et iconographiques (dessins, schémas, illustrations, photographies, etc.).

L'analyse peut porter sur l'association de productions, sur le positionnement relatif (avec d'autres productions) ou chronologique, sur l'étude comparative de réalisations verrières ainsi que sur des mises en relation des principaux courants de l'histoire de l'art du verre avec d'autres domaines artistiques (peinture, sculpture, architecture, etc.). Les réponses attendues sont d'ordre écrit et graphique (croquis analytiques).

### **E7 - Arts appliqués - coefficient 6**

### Objectifs de l'épreuve

Cette épreuve permet de vérifier l'aptitude du candidat à analyser et exploiter une documentation iconographique et/ou un objet réel issus des arts verriers ; à élaborer et proposer des solutions esthétiques et techniques dans le respect de la demande ou du cahier des charges en identifiant les moyens de réalisation ; et à traduire visuellement des idées, des intentions.

### Critères d'évaluation

L'épreuve concerne les compétences suivantes : C1.1 ; C1.2 ; C1.3 ; C2.1 ; C2.3 ; C7.3.

- et les savoirs associés suivants : S3 ; S4.2, S4.3 ; S5 ; S6 ; S9.
- L'évaluation porte sur :
- l'exploitation de la documentation fournie ;
- le respect du cahier des charges ;
- la faisabilité des propositions ;
- la cohérence de la démarche ;
- la qualité plastique du projet et de sa présentation ;
- la lisibilité et l'expressivité de la traduction graphique ;
- la clarté des informations techniques.

### Mode d'évaluation

#### Épreuve ponctuelle écrite d'une durée de 8 heures : 120 points

À partir d'un cahier des charges donné (cadre de l'étude, thème, contraintes, etc.) et du fonds documentaire (éléments de référence, documents iconographiques et textuels, etc.), il est demandé au candidat :

- d'exploiter une documentation et/ou réelle d'une époque historique ou contemporaine ;
- d'effectuer des recherches sous forme d'esquisses ;
- de sélectionner la proposition répondant le mieux au cahier des charges ;
- de finaliser la solution retenue en utilisant les moyens plastiques adéquats ;
- d'expliquer la démarche et de justifier les choix.

### **DOMAINE A 4**

### **E 8 - Éducation physique et sportive - coefficient 1**

Les modalités d'évaluation de l'épreuve d'éducation physique et sportive sont identiques aux modalités prévues au baccalauréat professionnel définies par la [note de service n° 2009-141 du 8 octobre 2009](http://www.education.gouv.fr/cid49529/mene0922931n.html) (B.O. n° 42 du 12 novembre 2009).

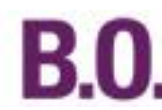

## **Annexe VI**

### **Tableau de correspondance d'épreuves**

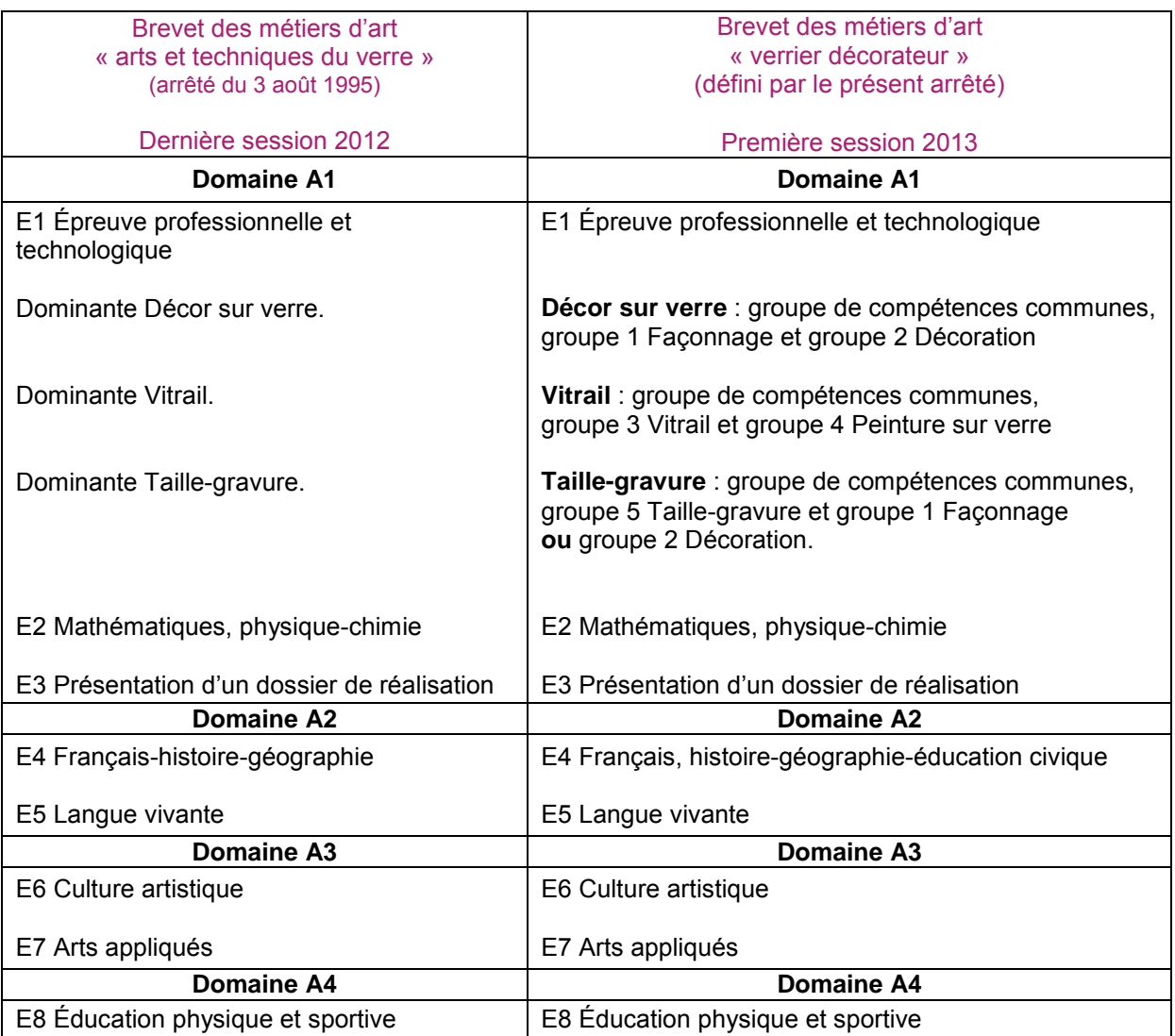

### **Commentaire** :

À la demande du candidat et pour la durée de validité restante, la note égale ou supérieure à 10 sur 20 obtenue aux domaines définis par l'arrêté du 3 août 1995 est reportée aux domaines correspondants définis par le présent arrêté.

Enseignements primaire et secondaire

## **Partenariat**

## **Convention entre le ministère de l'Éducation nationale, de la Jeunesse et de la Vie associative et l'institut Télémaque**

NOR : MENE1100177X convention du 16-3-2011 MEN - DGESCO B3-2

Entre

Le ministère de l'Éducation nationale, de la Jeunesse et de la Vie associative représenté par Luc Chatel, ministre de l'Éducation nationale, de la Jeunesse et de la Vie associative et

L'institut Télémaque représenté par Henri Lachmann, président

### **Préambule**

Créé en 2005 en soutien à la politique du ministre de l'Éducation nationale dans le cadre de la relance de l'internat scolaire public, l'institut Télémaque a pour but de réaliser et/ou soutenir toute action d'intérêt général dans le domaine social et éducatif, et plus particulièrement les actions contribuant à une meilleure égalité des chances dans le secteur éducatif.

Participant à la réflexion du ministère de l'Éducation nationale au moment où peu d'élèves avaient recours à l'internat, les fondateurs de l'institut Télémaque ont mis en place une démarche originale permettant à des jeunes, issus de milieux défavorisés, d'intégrer des établissements avec internat afin d'y trouver un environnement favorable à la réussite.

La démarche de l'institut Télémaque s'appuie sur un double accompagnement :

- un accompagnement humain, par le biais du double tutorat rassemblant un tuteur d'entreprise (salarié bénévole d'une entreprise partenaire de l'association) et un référent pédagogique (membre de l'équipe pédagogique de l'établissement) ;

- un soutien financier, versé au nom de chaque jeune à l'établissement scolaire, dont l'utilisation est décidée conjointement par le tuteur d'entreprise et le référent pédagogique.

Afin de permettre à un nombre croissant de jeunes de bénéficier de cette aide, l'institut Télémaque a rapidement ouvert sa démarche à un plus grand nombre d'établissements : aux collèges avec internats, mais aussi aux collèges des réseaux « ambition réussite » (Rar) et ceux des réseaux de réussite scolaire (RRS) et, plus récemment, aux centres de formation d'apprentis (CFA).

Au 1er septembre 2010, l'institut Télémaque accompagne 200 jeunes, grâce au soutien de quinze entreprises (Adecco, Axa, BPCE, Cisco, Darty, EDF, La Poste, PPR, Rexel, Schneider Electric, SFR, Technip, Total, UBS, Veolia) et plus de quatre-vingts établissements partenaires. Financé en majorité par ses entreprises partenaires, l'institut Télémaque bénéficie également du soutien financier de l'Agence nationale pour la cohésion sociale et l'égalité des chances (ACSE).

L'objectif de Télémaque est de permettre aux jeunes retenus de réaliser tout leur potentiel et d'atteindre l'excellence. Concrètement, les élèves bénéficiaires doivent viser l'obtention du brevet « mention Très bien » et l'obtention du baccalauréat, général ou professionnel, « mention Bien » ou « Très bien », afin de préparer au mieux leur orientation et leur réussite future.

L'institut Télémaque a également pour vocation d'être un lieu de réflexion et de partage sur la réussite scolaire et l'égalité des chances, notamment lors de la Journée Télémaque, son événement annuel de rassemblement. Article 1 - Objet

La présente convention a pour objet le renouvellement du partenariat entre le ministère de l'Éducation nationale et l'institut Télémaque, visant à soutenir et favoriser la réussite scolaire de jeunes méritants et motivés, éprouvant des difficultés économiques, familiales, scolarisés notamment, mais non exclusivement, dans un établissement avec internat ou sur les territoires de l'éducation prioritaire, afin qu'ils poursuivent leurs études dans les meilleures conditions. Les élèves hébergés dans les internats, et notamment les internats d'excellence, sont particulièrement concernés.

### Article 2 - Modalités

L'institut Télémaque, dans le cadre de conventions passées avec les établissements scolaires ou de formation professionnelle, met en place un dispositif de tutorat des jeunes sélectionnés et leur apporte un soutien financier individuel, de leur sélection à l'obtention du baccalauréat.

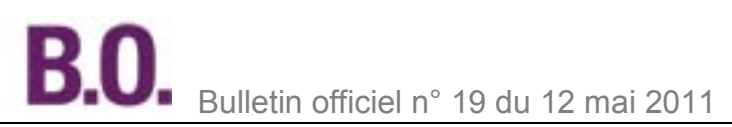

#### Article 3 - Contenu des conventions avec les établissements

Les conventions conclues avec les établissements, dans le respect du principe d'égalité de traitement, qui se réfèrent à la présente convention, doivent notamment préciser :

- les modalités de sélection des élèves et du suivi de leur scolarité ;

- les modalités de la gestion financière de l'aide accordée ;

- les prérogatives de l'établissement dans le suivi et la coordination de la démarche, en prenant soin de définir le rôle dévolu respectivement au référent pédagogique et au tuteur d'entreprise.

Un modèle de convention est annexé à la présente convention nationale.

#### Article 4 - Communication

Toute opération de communication relative à ce partenariat devra faire l'objet d'un accord préalable conjoint. Article 5 - Engagements des parties

### - Les engagements de l'institut Télémaque :

L'institut Télémaque s'engage à transmettre régulièrement (environ 3 fois par an) un bilan de son activité au ministère de l'Éducation nationale. Il invite le ministère de l'Éducation nationale à désigner un représentant pour devenir membre du conseil d'administration de l'institut Télémaque.

L'institut Télémaque s'engage à participer, dans la mesure de ses moyens, à la réflexion et aux actions menées par le ministère de l'Éducation nationale, en faveur de la réussite scolaire des jeunes et de l'égalité des chances. - Les engagements du ministère de l'Éducation nationale :

Le ministère de l'Éducation nationale s'engage à soutenir et accompagner la démarche de l'institut Télémaque, notamment dans la création des nouveaux partenariats avec les lycées lors du passage des élèves concernés au lycée.

En cas de non-respect par l'une ou l'autre partie des engagements respectifs inscrits dans la présente convention, celle-ci pourra être résiliée de plein droit par l'une ou l'autre partie, à l'expiration d'un délai d'un mois suivant l'envoi d'une lettre recommandée avec accusé de réception valant mise en demeure.

#### Article 6 : Durée

La présente convention est établie pour une durée de cinq ans à compter de sa date de signature. Toute modification des conditions ou modalités d'exécution de la présente convention, définie d'un commun accord entre les parties, fera l'objet d'un avenant.

Toute partie peut se retirer de la présente convention par envoi d'une lettre recommandée, avec accusé de réception, avec préavis d'un mois. Le retrait du ministère de l'Éducation nationale vaut résiliation de droit.

### Article 7 : Avenant

La présente convention ne peut être modifiée que par avenant signé par le ministère et l'institut Télémaque. Les avenants ultérieurs feront partie de la présente convention et seront soumis à l'ensemble des dispositions qui la régissent. La demande de modification de la présente convention est réalisée en la forme d'une lettre recommandée avec accusé de réception précisant l'objet de la modification, sa cause et toutes les modifications qu'elle emporte. Dans un délai de deux mois suivant l'envoi de cette demande, l'autre partie peut y faire droit par lettre recommandée avec accusé de réception.

Fait le 16 mars 2011 Le ministre de l'Éducation nationale, de la Jeunesse et de la Vie associative, Luc Chatel Le président de l'institut Télémaque, Henri Lachmann

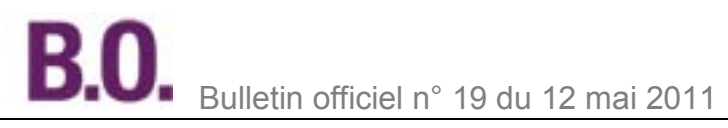

#### **Annexes**

### **Charte Télémaque / Établissement partenaire (collège)**

Par convention en date du 16 mars 2011, l'institut Télémaque s'engage, en soutien à la politique de l'Éducation nationale, de la Jeunesse et de la Vie associative à favoriser la réussite scolaire de jeunes méritants et motivés. Il met en place des dispositifs de tutorat de jeunes sélectionnés et leur apporte un soutien financier.

L'institut Télémaque développe un partenariat avec les établissements où sont scolarisés les élèves sélectionnés. L'implication des établissements partenaires est l'une des garanties du succès de la démarche de Télémaque. Afin d'assurer le bon déroulement du projet, la direction de chaque établissement prend connaissance des missions qui lui incombent et exprime son accord sur ces différents engagements :

### 1. La sélection des élèves

- Présentation par le chef d'établissement de dossiers d'élèves correspondant aux critères énoncés dans le protocole d'accord, avec l'ensemble des éléments requis (cf. fiche récapitulative).

Les dossiers incomplets ne pourront être étudiés par Télémaque.

- En accord avec la famille, rencontre au sein du collège avec chaque élève dont le dossier a été retenu par l'institut Télémaque pour s'assurer de sa motivation et de son souhait de faire partie du programme.

Pour réaliser ces entretiens, possibilité de faire appel à une « personnalité qualifiée » désignée au sein de l'institut Télémaque pour ses compétences dans le champ de l'Éducation nationale.

Présentation à l'élève de la présente charte Télémaque ; il la communiquera à ses parents, ou son représentant légal, et pourra la signer lors d'une nouvelle rencontre.

- Rencontre avec la famille de chaque élève sélectionné pour lui expliquer la démarche Télémaque et s'assurer de son adhésion au projet.

Insister sur l'importance de la relation élève/tuteur et non pas sur l'aspect financier.

Présentation à la famille de la présente charte Télémaque qui pourra être signée lors de la première rencontre.

### 2. La mise en place du tutorat

- Le principe de l'action de l'institut Télémaque repose sur un double tutorat assuré par un référent pédagogique et un tuteur d'entreprise.

- Pour chaque élève sélectionné, l'établissement doit identifier un référent pédagogique. Un référent suit au maximum deux élèves.

- Présentation au référent pédagogique de la Charte Télémaque qui pourra être signée lors de la première rencontre. Les référents pédagogiques prennent connaissance de leurs missions et manifestent leur engagement.

- Soutien à l'institut Télémaque pour l'organisation de la première rencontre au sein de l'établissement entre l'élève, le référent pédagogique, le tuteur d'entreprise et la famille.

### 3. La gestion de l'accompagnement financier

- 3 possibilités :

**.** gestion sur le compte de l'établissement. Dans ce cas, une convention financière est adjointe au protocole d'accord passé entre Télémaque et l'établissement ;

**.** gestion par le foyer socio-éducatif ;

**.** création d'une association.

Télémaque n'impose pas de règle particulière. La seule nécessité est de trouver une gestion souple qui permette d'effectuer des dépenses pour les élèves et de rembourser les avances faites par les tuteurs d'entreprise et les référents pédagogiques.

- Effectuer le versement du reliquat de l'accompagnement financier à l'institut Télémaque avant la fin du mois de juin (ou fin août si des dépenses sont prévues pour l'été).

La restitution du reliquat conditionne le versement de l'accompagnement financier de l'année scolaire suivante.

- À la fin de chaque trimestre, envoyer à Télémaque un bilan détaillé des dépenses effectuées pour chaque élève.

### 4. Le suivi des élèves et de la démarche

- Envoyer à la fin de chaque trimestre les bulletins des élèves à l'institut Télémaque, avec l'accord des parents ou du représentant légal.

- Organiser les commissions de renouvellement à la fin de chaque année scolaire pour faire un bilan avec Télémaque sur le niveau scolaire des élèves et sur le double tutorat. À l'issue de ces commissions, décision commune du renouvellement ou de l'arrêt de l'accompagnement par Télémaque.

### 5. Animation de la démarche

- Identifier, au sein de l'équipe pédagogique de l'établissement, un coordonnateur (chef d'établissement, référent pédagogique ou autre) en charge du projet Télémaque. Il a pour rôle de :

- relayer auprès des élèves et des référents pédagogiques les informations transmises par l'institut Télémaque ;

- assurer l'organisation des sorties collectives impliquant les élèves « Télémaque », les référents pédagogiques et les tuteurs d'entreprise.

L'institut Télémaque demande une forte mobilisation de tous les acteurs (élèves, tuteurs, chef d'établissement, parents, etc.) lors des sorties qu'il propose.

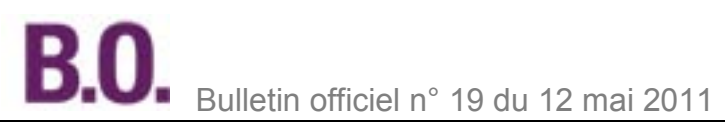

- Organiser, au moins une fois par an, une sortie regroupant tous les élèves « Télémaque », tuteurs d'entreprise et référents pédagogiques de l'établissement (exemple : visite d'un château, musée, etc.)

### 6. Engagement

La présente charte vaut engagement réciproque de l'ensemble des parties concernées : élèves, référents, parents, chef d'établissement.

Établissement : Nom du représentant : Fait à, le **Signature** 

### **Récapitulatif pour la sélection des élèves Télémaque**

### Critères de sélection des élèves

- Être en 5ème ou 4ème et avoir **16 de moyenne dans chaque matière** (objectif du baccalauréat avec mention bien ou très bien)

- Être boursier d'État ou situation sociale assimilée

- Être sérieux, motivé, curieux, avoir envie de progresser et de viser l'excellence

### Étapes de la sélection des élèves

- Transmettre les dossiers **complets** à l'institut Télémaque (cf. liste des documents à fournir ci-dessous).

- Organiser des entretiens individuels au collège entre chaque élève présélectionné et une personne de l'institut Télémaque pour s'assurer de leur motivation.

- Une fois les candidatures des élèves validées par l'institut Télémaque, la direction de l'établissement doit **impérativement** rencontrer la famille de chaque jeune pour lui présenter le projet et s'assurer de son adhésion.

### Documents à fournir

Pour le partenariat avec l'établissement :

- protocole accord signé ;

- charte établissement partenaire signée ;

- RIB de l'établissement ou du FSE (pour le versement des aides financières des élèves).

Pour le dossier de chaque élève :

- photo d'identité ;

- tous les bulletins de notes depuis la 6ème ;

- fiche élève complétée ;

- fiche d'appréciation sur le comportement de l'élève, sa motivation et ses capacités de travail. Cette fiche doit contenir l'ensemble des éléments motivant la sélection de l'élève. Merci de préciser également si l'élève doit impérativement être suivi par un tuteur du même sexe ;

- justificatif attestant de l'attribution de la bourse d'État à la famille, ou précisions sur la situation économique de la famille (si l'élève est non boursier) ;

- nom et coordonnées du référent pédagogique (mail, téléphone portable).

Pour plus de renseignements sur la démarche de l'institut Télémaque, n'hésitez pas à consulter notre site internet : [http://www.institut-telemaque.org/?page\\_id=652](http://www.institut-telemaque.org/?page_id=652)

### **Fiche à remplir par l'établissement**

Nom du collège :

Nom et coordonnées du principal (e-mail, ligne directe, n° portable) : Noms des élèves présélectionnés :

-

- -
- -

- Noms et coordonnées des référents pédagogiques (e-mail, n° portable) :

- -

- -

Pour plus de renseignements sur la démarche de l'institut Télémaque, n'hésitez pas à consulter notre site internet : [http://www.institut-telemaque.org/?page\\_id=652](http://www.institut-telemaque.org/?page_id=652)

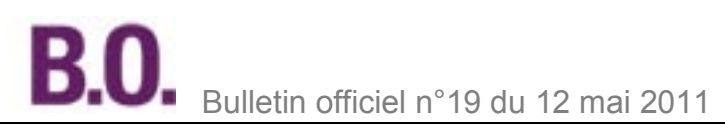

### **Charte Télémaque / Établissement partenaire (lycée)**

Par convention en date du 16 mars 2011, l'institut Télémaque s'engage, en soutien à la politique de l'Éducation nationale, de la Jeunesse et de la Vie associative à favoriser la réussite scolaire de jeunes méritants et motivés. Il met en place des dispositifs de tutorat de jeunes sélectionnés et leur apporte un soutien financier.

L'institut Télémaque développe des partenariats avec les lycées dans lesquels les élèves, sélectionnés au collège, poursuivent leur scolarité. L'implication des établissements partenaires est l'une des garanties du succès de la démarche Télémaque. Afin d'assurer le bon déroulement du projet, la direction de chaque établissement prend connaissance des missions qui lui incombent et exprime son accord sur ces différents engagements :

### 1. La poursuite du double tutorat

**- Le principe de l'action de l'institut Télémaque repose sur un double tutorat assuré par un référent pédagogique et un tuteur d'entreprise.** 

- Pour chaque élève « Télémaque », l'établissement doit identifier un référent pédagogique. Un référent suit au maximum deux élèves.

- Présentation au référent pédagogique de la Charte Télémaque qui pourra être signée lors de la première rencontre. Les référents prennent connaissance de leurs missions et manifestent leur engagement.

- Soutien à l'institut Télémaque pour l'organisation d'une première rencontre au sein de l'établissement entre l'élève, le référent pédagogique, le tuteur d'entreprise et la famille.

### 2. La gestion de l'accompagnement financier

- 3 possibilités :

**.** gestion sur le compte de l'établissement. Dans ce cas, une convention financière est adjointe au protocole d'accord passé entre Télémaque et l'établissement ;

**.** gestion par la Maison des lycéens (MDL) ;

**.** création d'une association.

Télémaque n'impose pas de règle particulière. La seule nécessité est de trouver une gestion souple qui permette d'effectuer des dépenses pour les élèves et de rembourser les avances faites par les tuteurs d'entreprises et les référents pédagogiques.

- Effectuer le versement du reliquat de l'accompagnement financier à l'institut Télémaque avant la fin du mois de juin (ou fin août si des dépenses sont prévues pour l'été).

La restitution du reliquat conditionne le versement de l'accompagnement financier de l'année scolaire suivante.

- À la fin de chaque trimestre, envoyer à Télémaque un bilan détaillé des dépenses effectuées pour chaque élève.

### 3. Le suivi des élèves et de la démarche

- Envoyer à la fin de chaque trimestre les bulletins des élèves à l'institut Télémaque, avec l'accord des parents ou du représentant légal.

- Organiser les commissions de renouvellement à la fin de chaque année scolaire pour faire un bilan avec Télémaque sur le niveau scolaire des élèves et sur le double tutorat. À l'issue de ces commissions, décision commune du renouvellement ou de l'arrêt de l'accompagnement par Télémaque.

### 4. L'animation de la démarche

- Identifier, au sein de l'équipe pédagogique de l'établissement, un coordonnateur (chef d'établissement, référent pédagogique ou autre) en charge du projet Télémaque. Il a pour rôle de :

- relayer auprès des élèves « Télémaque » et des référents pédagogiques les informations transmises par l'institut Télémaque ;

- prendre en charge l'organisation des sorties collectives impliquant les élèves « Télémaque », les référents pédagogiques et les tuteurs d'entreprises.

L'institut Télémaque demande une forte mobilisation de tous les acteurs (élèves, référents pédagogiques, tuteurs d'entreprise, etc.) lors des sorties proposées.

Établissement : Nom du représentant : Fait à, le **Signature** 

## **Protocole d'accord conclu entre le collège […] et l'institut Télémaque**

### Préambule

Plusieurs entreprises se sont engagées aux côtés de l'institut Télémaque dans la lutte contre les inégalités scolaires selon les origines sociales. L'institut et ses partenaires proposent d'accompagner et de soutenir de jeunes élèves brillants, talentueux et motivés, issus de milieux défavorisés. **Du collège au baccalauréat**, les élèves sélectionnés bénéficient d'un double tutorat ainsi que d'un soutien financier.

L'objectif de l'institut Télémaque est d'amener ces élèves au **baccalauréat mention « Bien » ou « Très bien »**. Aujourd'hui, 200 élèves bénéficient du soutien de l'institut Télémaque. Ils sont scolarisés dans plus de 80 établissements, principalement en Ile-de-France (académies de Créteil, Paris et Versailles), en Rhône-Alpes (académies de Grenoble et Lyon) et dans le Nord-Pas-de-Calais (académie de Lille).

15 entreprises partenaires (Adecco, Axa, BPCE, Cisco, Darty, EDF, La Poste, PPR, Rexel, Schneider Electric, SFR, Technip, Total, UBS, Veolia) soutiennent l'association et permettent à leurs salariés de s'engager dans le tutorat. Base de l'accompagnement proposé par Télémaque, le double tutorat rassemble :

- **un référent pédagogique**, choisi au sein de l'équipe pédagogique des établissements partenaires ;

- **un tuteur d'entreprise**, choisi sur la base du volontariat parmi les salariés des entreprises membres.

Ensemble, le référent pédagogique et le tuteur d'entreprise gèrent l'utilisation de l'accompagnement financier accordé à l'élève, à partir des projets et des objectifs établis avec lui et sa famille.

Partant du constat que l'internat représente un environnement structurant et apaisé, favorable à la réussite scolaire, les premiers partenaires de Télémaque ont été des internats de collège. Afin de permettre à plus de jeunes méritants de profiter de son soutien, l'institut Télémaque a décidé d'élargir sa démarche, à la rentrée 2006, aux collèges de l'éducation prioritaire (ceux des réseaux « ambition réussite » - Rar - et ceux des réseaux de réussite scolaire - RRS). Enfin, fort de premières expériences positives et conscient du fait que l'excellence ne concerne pas que la filière générale, l'institut Télémaque s'est également ouvert aux établissements de formation professionnelle (lycées professionnels et CFA) à la rentrée 2007.

En plus de cela, l'institut Télémaque a pour vocation d'être un lieu de réflexions et de propositions concrètes, à destination d'entreprises et des pouvoirs publics, visant à créer une dynamique de réussite pour des élèves dont l'environnement ne leur permet pas d'exprimer leur potentiel.

Pour plus d'informations : [http://www.institut-telemaque.org/?page\\_id=652](http://www.institut-telemaque.org/?page_id=652)

### 1. Objet

Ce protocole a pour objet de définir les modalités de partenariat qui résultent de la convention nationale signée le 16 mars 2011 entre le ministère de l'Éducation nationale, de la Jeunesse et de la Vie associative et l'institut Télémaque permettant la mise en œuvre d'un accompagnement (du collège au baccalauréat) pour des élèves à fort potentiel, motivés et talentueux, issus de milieux défavorisés avec pour objectif l'obtention d'un baccalauréat mention « Bien » ou mention « Très bien ».

Chacune des parties signataires s'engage à réaliser l'ensemble de ce protocole.

2. Les établissements concernés

Tous les établissements scolaires correspondant aux critères d'éligibilité énoncés par l'institut Télémaque (collèges avec internats, collèges de l'éducation prioritaire - ceux des réseaux « ambition réussite » - Rar - et ceux des réseaux de réussite scolaire - RRS) et adhérant à sa démarche sont concernés.

3. Critères de sélection

L'accompagnement Télémaque est destiné à des élèves de collège, méritants et talentueux, issus de milieux modestes.

Les conditions d'éligibilité sont les suivantes :

- Élève scolarisé en classe de 5ème ou 4ème, afin de permettre deux ans de collaboration minimum pour chaque élève entre le collège partenaire et l'institut Télémaque.

- Élève ayant 16 de moyenne générale lors de la sélection et donc la capacité à obtenir le brevet des collèges avec mention « Très bien » et le baccalauréat avec mention « Bien » ou « Très bien ».

- Élève issu de famille modeste et/ou bénéficiant de bourses d'État.

- Élève scolarisé dans un établissement relevant de l'éducation prioritaire ou évoluant dans un environnement défavorisé.

- Élève motivé et adhérant à la démarche.

L'adhésion de la famille à la démarche Télémaque est indispensable.

4. Dossier de candidature

- Un dossier de candidature est établi par l'établissement partenaire en accord avec la famille et l'élève pour chaque élève proposé. Il comprend :

**.** une fiche de présentation de l'élève ;

**.** une fiche d'évaluation complétée par l'équipe pédagogique du collège ;

**.** les bulletins de notes de l'élève depuis la classe de 6ème ;

**.** les éléments concernant la situation de la famille (notification d'attribution d'une bourse ou autre).

- La sélection s'effectue au sein de l'établissement avec l'appui et la validation de l'institut Télémaque, pour déterminer les élèves correspondant aux critères fixés.

- L'envoi des dossiers doit être accompagné des éléments concernant les modalités de versement de l'accompagnement financier (selon le choix de gestion opéré par l'établissement, Rib, etc.).

### 5. Nombre d'élèves concernés

Pour permettre une bonne gestion et une dynamique de groupe, l'institut Télémaque propose, à terme, d'accompagner une dizaine d'élèves dans chaque établissement partenaire.

### 6. Adhésion des élèves et des familles au projet

Les élèves sélectionnés par l'institut Télémaque, ainsi que leurs familles, doivent signaler leur volonté de participer au projet en donnant leur accord au collège.

Une « Charte Télémaque » énonçant les engagements réciproques de chacun sera signée par l'élève, sa famille, le référent pédagogique et le tuteur d'entreprise. Elle pourra l'être lors de la première rencontre. Chacun des signataires accepte de respecter les engagements mentionnés dans la « Charte Télémaque » pendant toute la durée de l'accompagnement Télémaque. Le non-respect de ces engagements entraînera l'arrêt de l'accompagnement. 7. L'accompagnement des élèves Télémaque

Chaque élève Télémaque bénéficie d'un double tutorat.

- Dans l'établissement :

Chaque élève est suivi par un **référent pédagogique** chargé de l'accompagner sur l'ensemble de son parcours scolaire dans l'établissement, de l'aider à construire son projet scolaire, de le conseiller dans ses choix d'orientation. Ce référent pourra prendre en charge deux élèves maximum.

Le choix du référent pédagogique doit se faire conjointement entre le chef d'établissement, l'élève et le référent. - Hors de l'établissement :

L'institut Télémaque s'engage à identifier, pour chaque élève sélectionné, un **tuteur d'entreprise** issu des entreprises adhérentes à l'association. Le tuteur d'entreprise a pour vocation d'ouvrir l'élève à des réseaux extérieurs (sportifs, culturels, monde de l'entreprise, etc.), de lui faire découvrir d'autres horizons et de l'accompagner vers une meilleure connaissance du monde professionnel. Auprès de l'élève, il joue le rôle d'un véritable passeur social, guide l'élève, lui ouvre de nouvelles perspectives, l'aide à définir et mener ses projets personnels et professionnels.

Le référent pédagogique et le tuteur d'entreprise travaillent en étroite collaboration et décident ensemble, avec l'élève, de la meilleure utilisation possible de l'accompagnement financier.

Le référent pédagogique permet de faire le lien avec le tuteur d'entreprise sur tous les aspects de la vie scolaire de l'élève. Il gère également les relations avec la famille de l'élève.

### 8. Gestion de l'accompagnement financier

L'accompagnement financier est versé à l'établissement au nom de chaque élève Télémaque et géré par l'intermédiaire de l'établissement. Cet accompagnement financier ne se substitue pas aux bourses attribuées par l'État, les collectivités locales ou d'autres organismes.

Les dépenses sont décidées en commun entre le référent pédagogique et le tuteur d'entreprise, après discussion avec la famille.

Trois possibilités de gestion par l'établissement :

- gestion sur le compte de l'établissement. Dans ce cas, une convention financière est adjointe au présent protocole après autorisation du conseil d'administration ;

- gestion par le foyer socio-éducatif (FSE) ;

- création d'une association dédiée.

Dans ces deux derniers cas, le FSE ou l'association sont signataires de la convention.

Télémaque n'impose pas de règle particulière. La seule nécessité est de trouver une gestion souple qui permette d'effectuer des dépenses pour les élèves et de rembourser les avances faites par les tuteurs d'entreprise et les référents pédagogiques.

À la fin de chaque année scolaire, l'établissement doit effectuer le versement du reliquat de l'accompagnement financier à l'institut Télémaque avant la fin du mois de juin (ou fin août si des dépenses sont prévues pour l'été). La restitution du reliquat conditionne le versement de l'accompagnement financier de l'année scolaire suivante. À la fin de chaque trimestre, l'établissement doit envoyer à Télémaque un bilan détaillé des dépenses effectuées pour chaque élève.

### **Le montant de cet accompagnement financier ne présente pas d'obligation de dépense.**

L'enveloppe financière Télémaque (1 500 euros par année scolaire et par élève) doit permettre à l'élève d'avoir l'ambition d'obtenir une mention « Très bien » au brevet des collèges puis une mention « Bien » ou « Très bien » au baccalauréat et de se donner toutes les chances de réussir. Les sommes dépensées doivent démontrer qu'elles permettent d'atteindre cet objectif. En cas de besoin, la somme initiale peut être augmentée de 500 euros (par année scolaire et par élève). Ce supplément peut être demandé par le tuteur d'entreprise et le référent pédagogique en cas de projet spécifique, nécessitant un complément financier.

### Les 2 domaines de dépenses sont :

- **L'environnement scolaire** de l'élève : maintenir un très bon niveau scolaire (cours intensifs, stages de remise à niveau, soutien scolaire, etc.)

- **L'environnement personnel** de l'élève : élargir son horizon personnel (ouverture culturelle, activités sportives, rencontres, etc.), nourrir et développer ses goûts et intérêts, développer son projet professionnel, etc. Des dépenses liées aux frais d'hébergement ne sont pas prises en compte dans l'accompagnement financier de

Télémaque. Il est possible d'envisager, pour une première demande d'inscription dans un internat, d'y puiser une partie des frais.

### 9. Financement

L'institut Télémaque verse directement à l'établissement partenaire la somme correspondant au nombre d'élèves Télémaque sélectionnés dans le collège.

### 10. Orientation scolaire

L'orientation scolaire doit créer les conditions de l'obtention du baccalauréat mention « Bien » ou « Très bien ». La préparation aux choix d'orientation est très importante. Pour toute nouvelle orientation ou changement d'établissement (entrée au lycée, etc.), l'institut Télémaque souhaite une coordination en amont afin de participer et d'aider aux meilleurs choix possibles pour l'élève.

### 11. Renouvellement de l'accompagnement Télémaque

Si l'accompagnement de Télémaque a pour vocation de durer jusqu'au baccalauréat, son renouvellement est étudié chaque année.

É la fin de chaque année scolaire, Télémaque organise des commissions de renouvellement afin de décider, en partenariat avec le référent pédagogique et le tuteur d'entreprise, de la continuité ou non du suivi de l'élève par Télémaque.

Trois décisions possibles lors des commissions de renouvellement :

- Feu vert : renouvellement de l'accompagnement sans condition.

- Feu orange : renouvellement avec émission de réserves, notamment lorsque la motivation de l'élève apparaît en baisse à travers ses résultats et/ou son attitude.

- Feu rouge : arrêt de la démarche. Les raisons peuvent être les suivantes :

**.** résultats scolaires insuffisants ou baisse régulière et durable de ces résultats ;

**.** comportement incompatible avec la réussite de la démarche, manque de motivation ou d'intérêt pour la démarche ;

**.** départ de l'établissement scolaire (déménagement, changement de lieu de scolarisation) ;

**.** arrêt des études ;

**.** obtention du diplôme.

### 12. Coordination par l'équipe Télémaque

L'équipe permanente Télémaque est chargée de coordonner l'ensemble du protocole et assure l'interface entre les différents acteurs, concourant à la réussite de la mise en œuvre et du développement de la démarche Télémaque. 13. Engagement de l'établissement partenaire

Les missions de l'établissement partenaire sont précisées dans la « Charte Télémaque pour les établissements partenaires », remise par l'institut Télémaque et signée par le représentant de l'établissement. Chaque établissement partenaire s'engage notamment à :

- envoyer à l'institut le bulletin des élèves suivis par Télémaque à la fin de chaque trimestre, avec l'accord des parents ou du représentant légal ;

- prendre part aux activités proposées par l'institut Télémaque et contribuer à l'organisation des événements qu'il met en place.

### 14. Durée :

La durée de l'accompagnement par Télémaque équivaut à celle du parcours scolaire d'un élève (du collège au baccalauréat), sauf décision de non-renouvellement.

### 15. Confidentialité

Les parties s'engagent à respecter la confidentialité des données personnelles des élèves et de leurs familles, des tuteurs d'entreprises et des référents pédagogiques.

### 16. Engagement des parties

Les parties se réfèrent à l'article 5 de la convention nationale signée le (date) par le ministère de l'Éducation nationale, de la Jeunesse et de la Vie associative et l'institut Télémaque.

En cas de non-respect par l'une ou l'autre partie des engagements respectifs inscrits dans le présent protocole, celuici pourra être résilié de plein droit par l'une ou l'autre partie, à l'expiration d'un délai d'un mois suivant l'envoi d'une lettre recommandée avec accusé de réception.

### Fait à

Le

Signataires : Pour l'établissement,

Pour l'institut Télémaque, Gaëlle Simon, déléguée générale

## **Protocole d'accord conclu entre le lycée […] et l'institut Télémaque**

### Préambule

Plusieurs entreprises se sont engagées aux côtés de l'institut Télémaque dans sa lutte contre les inégalités scolaires selon les origines sociales. L'institut et ses partenaires proposent d'accompagner et de soutenir de jeunes élèves brillants, talentueux et motivés, issus de milieux défavorisés. **Du collège au baccalauréat**, les élèves sélectionnés bénéficient d'un double tutorat ainsi que d'un soutien financier.

L'objectif de l'institut Télémaque est d'amener les élèves sélectionnés au **baccalauréat avec la mention « Bien » ou « Très bien »**.

Aujourd'hui, 200 élèves qui bénéficient du soutien de l'institut Télémaque. Ils sont scolarisés dans plus de 80 établissements, principalement en Ile-de-France (académies de Créteil, Paris et Versailles), en Rhône-Alpes (académies de Grenoble et Lyon) et dans le Nord-Pas-de-Calais (académie de Lille).

15 entreprises partenaires (Adecco, Axa, BPCE, Cisco, Darty, EDF, La Poste, PPR, Rexel, Schneider Electric, SFR, Technip, TotaL, UBS, Veolia) soutiennent l'association et permettent à leurs salariés de s'engager dans le tutorat. Base de l'accompagnement proposé par Télémaque, le double tutorat rassemble :

- un **référent pédagogique**, choisi au sein de l'équipe pédagogique des établissements partenaires ;

- un **tuteur d'entreprise**, choisi sur la base du volontariat parmi les salariés des entreprises membres.

Ensemble, le référent pédagogique et le tuteur d'entreprise gèrent l'utilisation de l'accompagnement financier accordé à l'élève, à partir des projets et des objectifs établis avec lui et sa famille.

Partant du constat que l'internat représente un environnement structurant et apaisé, favorable à la réussite scolaire, les premiers partenaires de Télémaque ont été des internats de collège. Afin de permettre à plus de jeunes méritants de profiter de son soutien, l'institut Télémaque a décidé d'élargir sa démarche, à la rentrée 2006, aux collèges de l'éducation prioritaire (ceux des réseaux « ambition réussite » - Rar - et ceux des réseaux de réussite scolaire - RRS). Enfin, fort de premières expériences positives, et conscient du fait que l'excellence ne concerne pas que la filière générale, l'institut Télémaque s'est également ouvert aux établissements de formation professionnelle (lycées professionnels et CFA) à la rentrée 2007.

En plus de cela, l'institut Télémaque a pour vocation d'être un lieu de réflexions et de propositions concrètes, à destination d'entreprises et des pouvoirs publics, visant à créer une dynamique de réussite pour les élèves dont l'environnement ne leur permet pas d'exprimer leur potentiel.

Pour plus d'informations : [http://www.institut-telemaque.org/?page\\_id=652](http://www.institut-telemaque.org/?page_id=652) 1. Objet

Ce protocole a pour objet de définir les modalités de partenariat qui résultent de la convention nationale signée le 16 mars 2011 entre le ministère de l'Éducation nationale et l'institut Télémaque.

L'institut Télémaque a pour mission d'accompagner, du collège au baccalauréat, des élèves à fort potentiel, motivés et talentueux, issus de milieux défavorisés avec pour objectif l'obtention d'un baccalauréat mention « Bien » ou mention « Très bien ».

Ce protocole concerne les lycées accueillant des élèves sélectionnés par l'institut Télémaque lorsqu'ils étaient au collège. Le but de ce protocole est de permettre la poursuite de la démarche pour ces élèves et d'établir un partenariat entre les lycées et l'institut Télémaque.

Chacune des parties signataires s'engage à réaliser l'ensemble de ce protocole.

Rappel des critères de sélection des élèves Télémaque, au collège :

- Élève scolarisé en classe de 5ème ou 4ème, afin de permettre deux ans de collaboration minimum pour chaque élève entre le collège partenaire et l'institut Télémaque.

- Élève ayant 16 de moyenne générale lors de la sélection et donc la capacité à obtenir le brevet des collèges avec mention « Très Bien » et le baccalauréat avec mention « Bien » ou « Très bien ».

- Élève issu de famille modeste et/ou bénéficiant de bourses d'État.

- Élève scolarisé dans un établissement relevant de l'éducation prioritaire ou évoluant dans un environnement défavorisé.

- Élève motivé et adhérant à la démarche.

L'adhésion de la famille à la démarche Télémaque est indispensable.

Les élèves sélectionnés par l'institut Télémaque, ainsi que leurs familles, doivent avoir signalé leur volonté de participer au projet en donnant leur accord au collège.

Lors de la mise en place de l'accompagnement Télémaque au collège, une première « Charte Télémaque » énonçant les engagements réciproques de chacun a été signée par la famille, l'élève, le référent pédagogique du collège et le tuteur d'entreprise.

Cette charte doit être signée à nouveau au moment de l'entrée de l'élève au lycée par la famille, l'élève, le référent pédagogique du lycée et le tuteur d'entreprise.

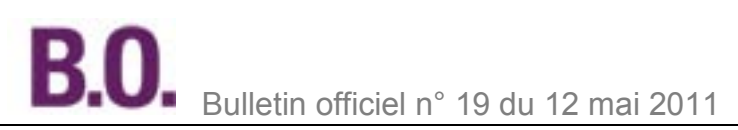

### 2. L'accompagnement des élèves Télémaque

Chaque élève Télémaque bénéficie d'un double tutorat.

- Dans l'établissement :

Chaque élève est suivi par un **référent pédagogique** chargé de l'accompagner sur l'ensemble de son parcours scolaire dans l'établissement, de l'aider à construire son projet scolaire, de le conseiller dans ses choix d'orientation. Ce référent pourra prendre en charge deux élèves maximum.

Le choix du référent pédagogique doit se faire conjointement entre le chef d'établissement, l'élève et le référent. - Hors de l'établissement :

L'institut Télémaque s'engage à identifier un **tuteur d'entreprise** issu des entreprises adhérentes à l'association. Le tuteur d'entreprise a pour vocation d'ouvrir l'élève à des réseaux extérieurs (sportifs, culturels, monde de l'entreprise, etc.), de lui faire découvrir d'autres horizons et de l'accompagner à une meilleure connaissance du monde professionnel. Auprès de l'élève, il joue le rôle d'un véritable passeur social, guide l'élève, lui ouvre de nouvelles perspectives, l'aide à définir et mener ses projets personnels et professionnels.

Le référent pédagogique et le tuteur d'entreprise travaillent en étroite collaboration et décident ensemble, avec l'élève, de la meilleure utilisation possible de l'accompagnement financier. Le référent pédagogique permet de faire le lien avec le tuteur d'entreprise sur tous les aspects de la vie scolaire de l'élève. Il gère également les relations avec la famille de l'élève.

### 3. Continuité du double tutorat

Le lycée partenaire s'engage à identifier un référent pédagogique au sein de son équipe pour chaque élève Télémaque.

Une rencontre devra être organisée au lycée pour réunir l'élève, sa famille, le tuteur d'entreprise et le nouveau référent pédagogique. Une nouvelle « Charte Télémaque » devra être signée lors de cette rencontre, en présence d'un représentant de l'institut Télémaque.

#### 4. Gestion de l'accompagnement financier

L'accompagnement financier est versé à l'établissement au nom de chaque élève Télémaque et doit être géré par l'intermédiaire de l'établissement. Cet accompagnement financier ne se substitue pas aux bourses attribuées par l'État, les collectivités locales ou d'autres organismes.

Les dépenses sont décidées en commun entre le référent pédagogique et le tuteur d'entreprise, après discussion avec la famille.

- Trois possibilités de gestion :

**.** gestion sur le compte de l'établissement. Dans ce cas, une convention financière est adjointe au présent protocole après autorisation du conseil d'administration ;

**.** gestion par la Maison des lycéens (MDL) ;

**.** création d'une association dédiée.

Dans ces deux derniers cas, la MDL ou l'association sont signataires de la convention.

Télémaque n'impose pas de règle particulière. La seule nécessité est de trouver une gestion souple qui permette d'effectuer des dépenses pour les élèves et de rembourser les avances faites par les tuteurs d'entreprises et les référents pédagogiques.

À la fin de chaque année scolaire, l'établissement doit effectuer le versement du reliquat de l'accompagnement financier à l'institut Télémaque avant la fin du mois de juin (ou fin août si des dépenses sont prévues pour l'été). La restitution du reliquat conditionne le versement de l'accompagnement financier de l'année scolaire suivante. À la fin de chaque trimestre, l'établissement doit envoyer à Télémaque un bilan détaillé des dépenses effectuées pour chaque élève.

### **Le montant de cet accompagnement financier ne présente pas d'obligation de dépense.**

L'enveloppe financière Télémaque (1 500 euros par année scolaire et par élève) doit permettre à l'élève d'avoir l'ambition d'obtenir une mention « Bien » ou « Très bien » au baccalauréat et de se donner toutes les chances de réussir. Les sommes dépensées doivent démontrer qu'elles permettent d'atteindre cet objectif. En cas de besoin, la somme initiale peut être augmentée de 500 euros (par année scolaire et par élève). Ce supplément peut être demandé par le tuteur d'entreprise et le référent pédagogique en cas de projet spécifique, nécessitant un complément financier.

Les 2 domaines de dépenses sont :

**L'environnement scolaire** de l'élève : maintenir un très bon niveau scolaire (cours intensifs, stages de remise à niveau, soutien scolaire, etc.)

**L'environnement personnel** de l'élève : élargir son horizon personnel (ouverture culturelle, activités sportives, rencontres, etc.), nourrir et développer ses goûts et intérêts, développer son projet professionnel, etc. Les dépenses liées aux frais d'hébergement ne sont pas prises en compte dans l'accompagnement financier de Télémaque. Il est toutefois possible d'envisager, pour une première demande d'inscription en internat, d'y puiser une partie des frais.

#### 5. Financement

L'institut Télémaque verse directement à l'établissement partenaire la somme correspondant au nombre d'élèves Télémaque scolarisés dans le lycée.

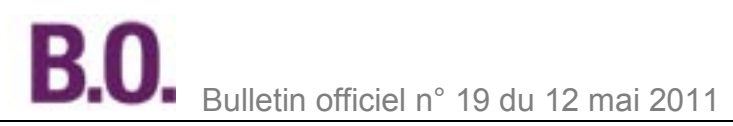

### 6. Orientation scolaire

L'orientation scolaire doit créer les conditions de l'obtention du baccalauréat mention « Bien » ou « Très bien ». La préparation aux choix d'orientation est très importante. Pour toute nouvelle orientation ou changement d'établissement, Télémaque souhaite une réelle coordination en amont afin de participer et d'aider aux meilleurs choix possibles pour l'élève.

Les actions de Télémaque contribuent au développement de l'ambition scolaire pour les élèves concernés. L'excellence de leur parcours leur permet de s'inscrire dans la poursuite d'études dans l'enseignement supérieur ou l'accès aux grandes écoles.

#### 7. Renouvellement de l'accompagnement Télémaque

Si l'accompagnement de Télémaque a pour vocation de durer jusqu'au baccalauréat, son renouvellement est étudié chaque année.

À la fin de chaque année scolaire, Télémaque organise des commissions de renouvellement afin de décider, en partenariat avec le référent pédagogique et le tuteur d'entreprise, de la continuité ou non du suivi de l'élève par Télémaque.

Trois décisions sont possibles :

- Feu vert : renouvellement de l'accompagnement sans condition.

- Feu orange : renouvellement avec émission de réserves, notamment lorsque la motivation de l'élève apparaît en baisse à travers ses résultats et/ou son attitude.

- Feu rouge : arrêt de l'accompagnement. Les raisons peuvent être les suivantes :

**.** résultats scolaires insuffisants ou baisse régulière et durable de ces résultats ;

**.** comportement incompatible avec la réussite de la démarche, manque de motivation ou d'intérêt pour la démarche ;

**.** départ de l'établissement scolaire (déménagement, changement de lieu de scolarisation) ;

**.** arrêt des études ;

**.** obtention du baccalauréat.

8. Coordination par l'équipe Télémaque

L'équipe permanente Télémaque est chargée de coordonner l'ensemble du protocole et d'être l'interface entre les différents acteurs, concourant à la réussite de la mise en œuvre et du développement de la démarche Télémaque. 9. Engagement de l'établissement partenaire

Les missions de l'établissement partenaire sont précisées dans la « Charte Télémaque pour les établissements partenaires », remise par l'institut Télémaque et signée par le représentant de l'établissement.

Chaque établissement partenaire s'engage notamment à :

- envoyer à l'institut le bulletin des élèves suivis par Télémaque à la fin de chaque trimestre, avec l'accord des parents ou du représentant légal ;

- prendre part aux activités proposées par l'institut Télémaque et contribuer à l'organisation des événements qu'il met en place.

10. Durée

La durée de l'accompagnement par Télémaque équivaut à celle du parcours scolaire d'un élève (du collège au baccalauréat), sauf décision de non-renouvellement.

11. Confidentialité

Les parties s'engagent à respecter la confidentialité des données personnelles des élèves et de leurs familles, des tuteurs d'entreprises et des référents pédagogiques.

### 12. Engagements des parties

Les parties se réfèrent à l'article 5 de la convention nationale signée le (date) par le ministère de l'Éducation nationale, de la Jeunesse et de la Vie associative et l'institut Télémaque.

En cas de non-respect par l'une ou l'autre partie des engagements respectifs inscrits dans le présent protocole, celuici pourra être résilié de plein droit par l'une ou l'autre partie, à l'expiration d'un délai d'un mois suivant l'envoi d'une lettre recommandée avec accusé de réception, valant mise en demeure. Fait à

Le

Signataires :

Pour l'établissement,

Pour l'institut Télémaque, Gaëlle Simon, déléguée générale

### Personnels

## **Personnels de direction**

## **Titularisation au 1er septembre 2011 des personnels de direction recrutés au 1er septembre 2010**

NOR : MEND1108663N note de service n° 2011-068 du 28-4-2011 MEN - DGRH DE B2-3

Texte adressé aux rectrices et recteurs ; aux vice-recteurs ; aux inspectrices et inspecteurs d'académie-directrices et directeurs des services départementaux de l'Éducation nationale (pour information) ; au chef du service de l'éducation nationale à Saint-Pierre-et-Miquelon (pour information)

Références : décret n° 2011-202 du 22-2-2011 ; note de service n° 2011-014 du 18-1-2011

La présente note de service a pour objet de préciser le calendrier et les modalités de titularisation des personnels de direction recrutés par la voie des concours et de liste d'aptitude au 1er septembre 2010.

Le [décret n° 2011-202 du 22 février 2011](http://www.legifrance.gouv.fr/affichTexte.do?dateTexte=&categorieLien=id&cidTexte=JORFTEXT000023620601&fastPos=1&fastReqId=473093559&oldAction=rechExpTexteJorf) fixe à un an la durée du stage pour les personnels de direction nommés stagiaires à compter du 1er septembre 2010.

Il prévoit en outre que le ministre de l'Éducation nationale peut autoriser les stagiaires dont le stage n'a pas donné satisfaction à effectuer une nouvelle année de stage. Cette disposition s'applique aux personnels de direction recrutés par la voie des concours et aux personnels de direction nommés après inscription sur la liste d'aptitude. En application de l'article 9 du [décret n° 2001-1174 du 11 décembre 2001](http://www.legifrance.gouv.fr/affichTexte.do?dateTexte=&categorieLien=id&cidTexte=JORFTEXT000000587727&fastPos=1&fastReqId=1467272784&oldAction=rechExpTexteJorf) modifié par le [décret n° 2011-202 du 22](http://www.legifrance.gouv.fr/affichTexte.do?dateTexte=&categorieLien=id&cidTexte=JORFTEXT000023620601&fastPos=1&fastReqId=718234728&oldAction=rechExpTexteJorf) 

[février 2011,](http://www.legifrance.gouv.fr/affichTexte.do?dateTexte=&categorieLien=id&cidTexte=JORFTEXT000023620601&fastPos=1&fastReqId=718234728&oldAction=rechExpTexteJorf) les propositions de titularisation ou de non-titularisation, avec effet au 1er septembre 2011, des personnels de direction stagiaires depuis le 1er septembre 2010 devront être formulées conformément à la procédure décrite dans la [note de service n° 2011-014 du 18 janvier 2011.](http://www.education.gouv.fr/cid55016/mend1101720n.html)

La commission administrative paritaire nationale du 8 juillet 2011 examinera vos propositions pour tous les personnels de direction stagiaires recrutés au 1er septembre 2010 par la voie des concours et de liste d'aptitude. Elle se prononcera également sur la situation des personnels qui seront autorisés à effectuer une nouvelle année de stage. Afin de garantir les meilleures conditions de renouvellement de stage, il vous appartient de prendre toutes les dispositions nécessaires pour que la nouvelle année de stage soit obligatoirement effectuée dans un nouvel établissement.

Par ailleurs, pour déterminer la date de titularisation des personnels totalisant plus de 36 jours de congés pendant leur période de stage, les historiques de congés devront être adressés au bureau DGRH-DE B2-3.

Vos propositions seront adressées au bureau DGRH-DE B2-3 - 72, rue Regnault 75243 Paris cedex 13 **avant le 23 mai 2011 délai de rigueur**.

Enfin, je me permets de vous rappeler qu'une adresse fonctionnelle a été mise en service pour les actes relatifs à la titularisation : titularisation.perdir@education.gouv.fr.

Je vous invite à saisir mes services sous le présent timbre pour toute précision que vous estimerez nécessaire afin de garantir le bon déroulement de cette procédure.

Pour le ministre de l'Éducation nationale, de la Jeunesse et de la Vie associative et par délégation,

La directrice générale des ressources humaines, Josette Théophile

### Personnels

## **Concours de recrutement**

## **Personnels enseignants des premier et second degrés, conseillers principaux d'éducation et conseillers d'orientation-psychologues session 2012**

NOR : MENH1110337N note de service n° 2011-070 du 29-4-2011 MEN - DGRH D1

Texte adressé aux rectrices et recteurs d'académie ; aux vice-recteurs des collectivités d'outre-mer et de la Nouvelle-Calédonie ; au chef de service de l'enseignement de Saint-Pierre-et-Miquelon ; au directeur du service interacadémique des examens et concours d'Ile-de-France

La présente note de service précise les modalités d'organisation des concours de recrutement des personnels enseignants des premier et second degrés, des conseillers principaux d'éducation et des conseillers d'orientationpsychologues au titre de la session de 2012. Elle concerne également les concours correspondants pour les maîtres des établissements d'enseignement privés sous contrat.

Une seconde note de service sera publiée ultérieurement. Elle concernera l'organisation des concours de recrutement des personnels d'encadrement, administratifs, techniques, sociaux, de santé et des bibliothèques.

La présente note regroupe les éléments d'information nécessaires aux candidats, pour procéder à leur inscription. Dans cette perspective, un système d'inscription par internet accompagné d'un guide pratique pour s'inscrire aux concours est disponible sur le site du ministère de l'Éducation nationale

### <http://www.education.gouv.fr/cid5350/recrutement.html>

De plus, afin de les guider dans leurs choix, leur permettre de déterminer leur parcours professionnel au sein de l'Éducation nationale et faciliter ainsi leur engagement dans les métiers de l'enseignement, un système d'information et d'aide aux concours (Siac) peut être consulté pour chaque catégorie de recrutement : Siac 1 pour les concours du premier degré et Siac 2 pour ceux du second degré.

Pour chaque session annuelle de recrutement, des arrêtés publiés au Journal officiel fixent :

- l'ouverture des concours ;

- le nombre total de postes offerts ;

- la répartition du nombre de postes offerts par section et le cas échéant par option pour les concours du second degré, et par académie ou par département pour les concours du premier degré de l'enseignement public ainsi que le nombre de contrats offerts aux concours correspondants de l'enseignement privé sous contrat.

La liste des sections et des options susceptibles d'être ouvertes aux concours du second degré, à la session 2012, est publiée sur le site internet du ministère de l'Éducation nationale à l'adresse

<http://www.education.gouv.fr/pid63/siac2.html>

### **1. Modalités et dates d'inscription**

L'inscription à un concours est un acte personnel. Il est impératif que les candidats effectuent eux-mêmes cette opération. Leur attention est tout particulièrement appelée sur la nécessité de ne pas attendre les derniers jours pour s'inscrire. En cas d'impossibilité de s'inscrire par internet, ils ont la possibilité de le faire à l'aide d'un dossier papier.

### 1.1 Inscription par internet

L'inscription par internet s'effectue en une phase unique d'inscription et de validation, en application des dispositions du [décret n° 95-681 du 9 mai 1995](http://www.legifrance.gouv.fr/affichTexte.do?dateTexte=&categorieLien=id&cidTexte=JORFTEXT000000169499&fastPos=1&fastReqId=226730093&oldAction=rechExpTexteJorf) modifié fixant les conditions d'inscription des candidats aux concours d'accès à la fonction publique de l'État par voie télématique.

Les candidats accèdent au service d'inscription aux adresses suivantes :

Pour les concours de recrutement de professeurs des écoles : <http://www.education.gouv.fr/pid97/siac1.html> **Pour les concours de recrutement de personnels de l'enseignement du second degré :**

<http://www.education.gouv.fr/pid63/siac2.html> 1.1.1 Recommandations préalables à l'inscription

Des écrans d'informations, rappelant notamment les conditions exigées par la réglementation de chaque concours, sont mis à la disposition des candidats aux adresses internet précitées à la rubrique « guide concours ». Il est recommandé aux candidats de les consulter avant de procéder à leur inscription.

Ils doivent vérifier qu'ils sont en possession de toutes les informations qu'ils devront saisir concernant : - le concours choisi

**.** s'il y a lieu, la section (discipline du concours), l'option dans la section, éventuellement le choix retenu pour les épreuves à option ;

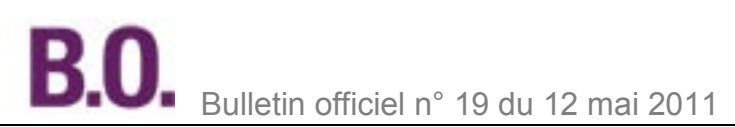

### - les données personnelles :

**.** adresse postale, téléphone personnel, professionnel ;

**.** adresse électronique. Il est demandé aux candidats d'indiquer, lors de leur inscription, une adresse électronique personnelle qui permette de les contacter à tout moment pendant la session ;

**.** numéro d'identification Éducation nationale (Numen). Seuls les candidats en fonctions et qui s'inscrivent dans l'académie où ils exercent peuvent saisir leur Numen ;

**.** les éléments nécessaires à la demande, par l'administration, des antécédents judiciaires : commune et département de naissance du candidat, noms et prénoms des parents (nom de jeune fille de la mère). L'administration se charge d'adresser la demande au service compétent de l'État.

Les candidats admissibles nés dans une collectivité d'outre-mer, à l'exception des natifs de Saint-Pierre-et-Miquelon, seront rendus destinataires d'un formulaire papier que l'administration se chargera de transmettre au service compétent. 1.1.2 Dates d'inscription

Deux périodes d'inscription par internet auront lieu aux dates suivantes :

### **Première période :**

**Du mardi 31 mai 2011, à partir de 12 heures, au mardi 12 juillet 2011, 17 heures, heure de Paris**, pour les concours suivants :

- concours externe et externe spécial, 1er concours interne, 2nd concours interne et 2nd concours interne spécial, troisième concours et concours correspondants de l'enseignement privé sous contrat de CRPE ;

- concours externe de l'agrégation ;

- concours externes et concours externes correspondants de l'enseignement privé sous contrat du Capes, du Capet, du Capeps et du CAPLP ;

- troisième concours du Capes et troisième concours correspondant de l'enseignement privé sous contrat ;

### - concours externe de CPE.

### **Deuxième période :**

**Du jeudi 15 septembre 2011 à partir de 12 heures, au jeudi 27 octobre 2011, à 17 heures, heure de Paris** pour les concours suivants :

- concours internes et concours internes correspondants de l'enseignement privé sous contrat, de l'agrégation, du Capes, du Capet, du Capeps, du CAPLP ;

- concours interne de CPE ;

- concours externe et interne de Cop.

1.1.3 Saisie des données et attribution d'un numéro d'inscription

Des écrans informatifs guident les candidats tout au long de la saisie des données nécessaires à leur inscription. À l'issue de cette opération, les informations saisies par les candidats leur sont présentées de façon récapitulative. Ils doivent alors en vérifier l'exactitude, éventuellement apporter les modifications nécessaires, puis valider leur dossier. Une fois la validation opérée, un écran indique aux candidats le numéro d'inscription qui est définitif et personnel ainsi que la date et l'heure de l'enregistrement.

Il est recommandé d'imprimer l'écran qui précise le numéro d'inscription ou, à défaut, de le noter soigneusement. Il permet aux candidats d'accéder à leur dossier pour le vérifier et le modifier, si nécessaire.

#### **L'attention des candidats est appelée sur le fait que tant que ce numéro n'est pas affiché à l'écran, l'inscription n'est pas enregistrée. En cas de déconnexion avant l'obtention de celui-ci, le candidat doit reprendre la totalité de la procédure.**

En cas d'inscription ou de modification d'inscription par internet le dernier jour des inscriptions, peu de temps avant 17 heures, heure de fermeture des serveurs, la connexion au service télématique se poursuivra afin de permettre aux candidats de terminer leur opération, mais sera interrompue à 17 heures 30, heure de Paris.

Ces candidats doivent donc impérativement avoir achevé et validé leur inscription ou leur modification d'inscription avant ce délai.

Les candidats peuvent également éditer la liste des pièces justificatives qu'ils devront fournir ultérieurement à la division des examens et concours de leur académie d'inscription ou au Siec, 7, rue Ernest Renan, 94749 Arcueil pour les candidats franciliens.

Ceux qui ont indiqué une adresse électronique sont rendus destinataires d'un courriel rappelant les caractéristiques de leur inscription et leur numéro d'inscription. Ce courriel leur précise les modalités pour consulter ou modifier leur inscription, pendant la période d'ouverture des serveurs d'inscription.

Un courrier, reprenant les mêmes éléments d'information, leur est adressé pour chacun des concours auxquels ils se sont inscrits.

### 1.1.4 Modification de l'inscription

Les candidats qui souhaitent modifier leur dossier peuvent le faire directement à partir du site internet du ministère de l'Éducation nationale en reprenant la même procédure que pour l'inscription. Selon le concours de recrutement, ils se connectent au service correspondant indiqué au § 1.1, puis choisissent l'académie qui a enregistré leur inscription. À l'aide du numéro d'inscription qui leur a été attribué, ils accèdent à leur dossier.

Les écrans qu'ils ont complétés lors de l'inscription sont présentés successivement. Ils peuvent modifier les informations de leur choix. Lorsqu'ils arrivent sur le dernier écran, ils doivent valider les modifications qu'ils ont effectuées. La prise en compte de cette modification leur est notifiée par courriel. En cas de modifications successives, seule la dernière est considérée comme valable.

### Aucune modification d'inscription ne peut être acceptée **après la clôture des serveurs d'inscription**.

### 1.2 Inscription par écrit

En cas d'impossibilité de s'inscrire par internet, les candidats peuvent, sur demande écrite établie selon le modèle figurant en annexe de l'arrêté d'ouverture publié au Journal officiel, obtenir un dossier imprimé d'inscription. Les demandes doivent être adressées, obligatoirement par voie postale et en recommandé simple, au service académique chargé de l'inscription au plus tard avant minuit, le cachet apposé par les services de la poste faisant foi : - **le mardi 12 juillet 2011**, pour la première période d'inscription ;

- **le jeudi 27 octobre 2011**, pour la seconde période d'inscription.

### 1.2.1 Demande du dossier d'inscription

### **Concours de professeurs des écoles**

Les demandes de dossier d'inscription doivent être adressées à la division des examens et concours de l'académie choisie pour l'inscription ou au Siec pour les candidats franciliens.

### **Concours de personnels de l'enseignement du second degré**

Les demandes de dossier d'inscription doivent être adressées aux divisions des examens et concours des académies, au Siec pour les candidats franciliens, aux vice-rectorats des collectivités d'outre-mer et de Nouvelle-Calédonie, au service de l'enseignement pour Saint-Pierre-et-Miquelon et auprès du rectorat de la Guadeloupe pour Saint-Barthélemy et Saint-Martin. Les candidats de Wallis-et-Futuna formulent leur demande auprès du vice-rectorat de Nouvelle-Calédonie.

Les candidats résidant dans les pays étrangers s'inscrivent auprès de l'académie de leur choix.

Toutefois, les candidats qui résident au Maroc ou en Tunisie formuleront leur demande auprès des services culturels des ambassades de France à Rabat et à Tunis où un centre d'épreuves écrites est ouvert.

### 1.2.2 Envoi du dossier d'inscription

Le dossier imprimé d'inscription rempli en un seul exemplaire doit être signé par le candidat. Il est envoyé, par la voie postale et en recommandé simple, au plus tard, **avant minuit**, le cachet apposé par les services de la poste faisant foi : - **le mardi 19 juillet 2011**, pour la première période d'inscription ;

- **le jeudi 3 novembre 2011**, pour la seconde période d'inscription ;

à défaut de quoi la candidature sera rejetée. Le candidat doit obligatoirement conserver le récépissé de son envoi. Le dossier est adressé aux services administratifs suivant les mêmes modalités que celles de la demande.

Toute demande de dossier d'inscription ou tout dossier posté hors délai ne pourra être pris en considération.

### 1.3 Documents reçus par les candidats

Quelle que soit la modalité d'inscription choisie, les candidats reçoivent ultérieurement par voie postale :

- le récapitulatif leur indiquant leur numéro d'inscription ainsi que l'ensemble des données relatives à leur inscription. Les candidats doivent conserver ce document ;

- un formulaire indiquant toutes les pièces justificatives qu'ils devront obligatoirement adresser au service

d'inscription, en se conformant à la date indiquée sur ce document.

### 1.4 Académies d'inscription aux concours

### 1.4.1 Professeurs des écoles

Les candidats s'inscrivent auprès du rectorat de l'académie au titre de laquelle ils désirent concourir. Néanmoins, les élèves-professeurs du cycle préparatoire au second concours interne doivent obligatoirement s'inscrire auprès du recteur de l'académie dont ils relèvent. Ils ne peuvent concourir au titre d'une autre académie.

## 1.4.2 Personnels de l'enseignement du second degré

### **1.4.2.1 Candidats résidant en métropole ou dans les Dom**

Les candidats s'inscrivent auprès du rectorat de l'académie dans le ressort de laquelle ils ont leur résidence personnelle. Néanmoins, les agents titulaires et non titulaires de l'État, des collectivités territoriales et des établissements publics qui en dépendent, les assistants d'éducation, les maîtres des établissements d'enseignement privés sous contrat s'inscrivent auprès du rectorat de l'académie de leur résidence administrative.

Les candidats en position administrative de non-activité, de congé parental, en congé pour formation, les lauréats d'un concours de recrutement de personnels de l'enseignement du second degré en report de stage doivent s'inscrire dans l'académie de leur résidence personnelle.

#### Les fonctionnaires en détachement en France doivent s'inscrire auprès du rectorat dont relève leur résidence administrative. **1.4.2.2 Candidats résidant dans les collectivités d'outre-mer, en Nouvelle-Calédonie ou à l'étranger**

Les candidats en résidence dans les collectivités d'outre-mer s'inscrivent conformément aux indications figurant cidessous :

Mayotte (1) : vice-rectorat de Mayotte (2)

Nouvelle Calédonie : vice-rectorat de Nouvelle-Calédonie

Polynésie française : vice-rectorat de Polynésie française

Saint-Barthélemy, Saint-Martin : académie de la Guadeloupe

Saint-Pierre-et-Miquelon : académie de Caen

Wallis-et-Futuna : vice-rectorat de Nouvelle-Calédonie

#### Maroc : académie de Poitiers Tunisie : académie de Nice

(1) Collectivité d'outre-mer ou pays étranger de résidence.

(2) Académie ou vice-rectorat habilité à recevoir les inscriptions.

Les candidats, après avoir sélectionné leur collectivité ou leur pays de résidence (Maroc ou Tunisie), accèdent directement, pour leur inscription, sur le serveur de l'académie ou du vice-rectorat dont ils relèvent à partir du site internet du ministère de l'Éducation nationale.

Les candidats résidant dans un pays étranger ou dans un État de l'Espace économique européen s'inscrivent auprès de l'académie de leur choix.

### **2. Conditions requises pour concourir**

La vérification, par l'administration, des conditions requises pour concourir doit intervenir au plus tard à la date de nomination (date de la signature de l'arrêté de nomination en qualité de stagiaire pour les professeurs de l'enseignement public et date de signature du contrat provisoire pour ceux de l'enseignement privé) en application des dispositions de l'article 20 de la [loi n° 84-16 du 11 janvier 1984](http://www.legifrance.gouv.fr/jopdf/common/jo_pdf.jsp?numJO=0&dateJO=19840112&numTexte=&pageDebut=00271&pageFin=) portant dispositions statutaires relatives à la fonction publique de l'État.

Il ressort de cette disposition :

- que la convocation des candidats aux épreuves ne préjuge pas de la recevabilité de leur demande d'inscription ; - que lorsque le contrôle des pièces fournies montre que des candidats ne remplissent pas les conditions requises pour faire acte de candidature, ces candidats ne peuvent ni figurer, ni être maintenus sur la liste d'admissibilité ou sur la liste d'admission, ni être nommés en qualité de stagiaire (enseignement public), ni bénéficier d'un contrat provisoire (enseignement privé), qu'ils aient été ou non de bonne foi.

### 2.1 Conditions générales

Les candidats aux concours doivent, au plus tard à la date de la première épreuve du concours, remplir les conditions générales d'accès à un emploi public (notamment la nationalité, la jouissance des droits civiques, l'absence de condamnation incompatible avec l'exercice des fonctions postulées, et la position régulière au regard des obligations du service national) fixées par les articles 5 et 5 bis de la [loi n° 83-634 du 13 juillet 1983](http://www.legifrance.gouv.fr/jopdf/common/jo_pdf.jsp?numJO=0&dateJO=19830714&numTexte=&pageDebut=02174&pageFin=) modifiée portant droits et obligations des fonctionnaires. Il en est de même pour les candidats à un contrat dans les établissements d'enseignement privés sous contrat en application de l'article R. 914-14 du code de l'Éducation.

### 2.2 Conditions particulières

Les conditions particulières de diplôme ou de titre, de qualité et de services fixées par les décrets statutaires des personnels enseignants du 1er degré, du second degré et de conseillers principaux d'éducation s'apprécient à la date de publication des résultats d'admissibilité du concours qui seront portés à la connaissance des candidats sur « publinet » (site de chaque académie organisatrice pour les concours du 1er degré et

[http://publinetce2.education.fr/publinet/Servlet/PublinetServlet?\\_page=ACCUEIL](http://publinetce2.education.fr/publinet/Servlet/PublinetServlet?_page=ACCUEIL) pour les concours du 2nd degré). Il en est de même pour les concours correspondants de l'enseignement privé sous contrat.

Toutefois, les conditions d'inscription aux concours externe et interne de conseillers d'orientation-psychologues s'apprécient à la date de clôture des registres d'inscription aux concours.

Les conditions exigées des candidats au premier concours interne de recrutement de professeurs des écoles et au concours correspondant de l'enseignement privé sont appréciées au 1er septembre de l'année précédant le concours soit, pour la session 2012, le 1er septembre 2011.

### **2.3 Dispense des épreuves d'admissibilité des concours externes du Capes et du Capet susceptible d'être accordée aux élèves des écoles normales supérieures (ENS)**

Aux termes du deuxième alinéa de l'article 23 du *décret* nº 72-581 du 4 juillet 1972 modifié fixant le statut particulier des professeurs certifiés, les élèves des écoles normales supérieures, titulaires de l'un des titres ou diplômes requis des candidats aux concours externes du Capes ou du Capet, peuvent être dispensés des épreuves d'admissibilité, par le ministre chargé de l'Éducation. Ils formulent leur demande par internet en même temps que leur inscription au concours.

### 2.4 Épreuve d'admissibilité des concours internes du Capes, Capet, CAPLP et CPE

Un arrêté en cours de publication modifie les modalités des épreuves des concours internes du Capes, Capet, CAPLP et CAER correspondant, ainsi que du concours interne de CPE. L'épreuve écrite d'admissibilité est remplacée par l'étude par le jury d'un dossier de reconnaissance des acquis de l'expérience professionnelle (RAEP) établi par le candidat.

Le dossier de RAEP doit être adressé, en double exemplaire, au ministère de l'Éducation nationale, de la Jeunesse et de la Vie associative, secrétariat général, direction générale des ressources humaines, sous-direction du recrutement, au bureau DGRH D3 chargé des concours enseignants du second degré de lettres, langues et du tertiaire, ou au bureau DGRH D4 chargé des concours du second degré de sciences, d'EPS, arts et vie scolaire, 72, rue Regnault, 75243 Paris cedex 13.

L'envoi doit obligatoirement être effectué en recommandé simple au plus tard le 1er février 2012 avant minuit, le cachet de la poste faisant foi. Le non-respect de la date et des modalités d'envoi entraînera l'élimination du candidat.

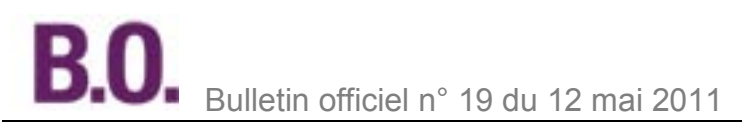

### **3. Pièces justificatives à fournir par les candidats**

Pour toute correspondance, l'adresse indiquée par les candidats lors de leur inscription est la seule prise en considération. Cette adresse doit être une adresse permanente qui sera utilisée pour toute la période d'organisation du recrutement pouvant aller jusqu'à juillet 2012. Les candidats doivent prendre toutes dispositions pour que les courriers puissent leur parvenir. À défaut, aucune réclamation ne sera admise.

Lors de son inscription, le candidat :

- atteste avoir pris connaissance des conditions générales d'accès à la fonction publique et de toutes les conditions requises par la réglementation du concours disponible sur Siac. Il certifie sur l'honneur l'exactitude des renseignements fournis ;

- s'engage à fournir, au service chargé de l'inscription, toutes les pièces justificatives qui lui seront demandées à la date indiquée.

Toute infraction au règlement, toute fraude ou tentative de fraude, soit dans les renseignements fournis lors de l'inscription, soit au cours des épreuves d'admissibilité ou d'admission entraînera l'exclusion du candidat sans préjudice des sanctions pénales et éventuellement disciplinaires s'il est agent public.

### **4. Situation des candidats atteints d'un handicap et des bénéficiaires de l'obligation d'emploi**

Les candidats dont la qualité de travailleur handicapé a été reconnue par la commission des droits et de l'autonomie des personnes handicapées (ancienne Cotorep) et les bénéficiaires de l'obligation d'emploi cités aux 2°, 3°, 4°, 9°, 10° et 11° de l'article L. 5212-13 du code du Travail peuvent bénéficier de dispositions particulières qui leur sont destinées. Deux voies de recrutement leur sont offertes :

- les concours, pour lesquels des aménagements d'épreuves peuvent être accordés ;

- la voie contractuelle ouverte aux candidats non fonctionnaires qui justifient des mêmes conditions de diplômes ou d'équivalence que celles exigées pour les concours externes. Dans ce cadre et afin de garantir l'égalité des chances dans l'accès à l'emploi des personnels handicapés, des postes sont réservés, à chaque session, pour cette voie de recrutement prévue par le *décret n° 95-979 du 25 août 1995* modifié relatif au recrutement des travailleurs handicapés dans la fonction publique de l'État.

Les aménagements des épreuves des concours de recrutement doivent permettre aux personnes atteintes d'un handicap permanent et dont les moyens physiques sont diminués de concourir dans les mêmes conditions que les autres candidats, sans leur donner un avantage de nature à rompre la règle d'égalité entre les candidats en application des dispositions de l'article 27 de la loi n° 84-16 du 11 janvier 1984 modifiée portant dispositions statutaires relatives à la fonction publique de l'État.

Les aménagements doivent être demandés au moment de l'inscription. Ils sont accordés par le service organisateur du concours après la production d'un justificatif attestant l'appartenance à l'une des catégories précitées et d'un certificat médical qui précise les aménagements souhaités. Ce certificat est délivré par un médecin agréé, désigné par l'administration, en application de l'article 20 du [décret n° 86-442 du 14 mars 1986](http://www.legifrance.gouv.fr/jopdf/common/jo_pdf.jsp?numJO=0&dateJO=19860316&numTexte=&pageDebut=04258&pageFin=) relatif à la désignation des médecins agréés et notamment aux conditions d'aptitude physique pour l'admission aux emplois publics. Un formulaire spécifique est fourni sur demande par le service chargé des inscriptions.

Dans l'éventualité où le handicap évoluerait entre la demande d'aménagement des épreuves et la date de leur déroulement, le candidat doit fournir les documents complémentaires dans les délais qui permettent, le cas échéant, leur prise en compte.

Ces aménagements ne sont pas accordés automatiquement aux personnes qui en font la demande, mais sont fonction de la nature du handicap. Ils permettent notamment d'adapter la durée et le fractionnement des épreuves aux moyens physiques des candidats ou de leur apporter les aides humaines et techniques nécessaires.

Dans le cas d'une réussite au concours et préalablement à leur nomination, les lauréats seront convoqués par l'administration pour une visite médicale auprès d'un médecin agréé compétent en matière de handicap, qui se prononcera à la fois sur l'aptitude physique du candidat et sur la compatibilité du handicap avec les fonctions sollicitées.

Lorsqu'un candidat relevant de l'une des catégories mentionnées aux 1°, 2°, 3°, 4°, 9°, 10° et 11° de l'article L. 5212-13 du code du Travail n'est pas, en raison de son handicap, en mesure d'obtenir les attestations en secourisme et en natation exigées pour se présenter au concours de recrutement de professeur des écoles, il peut être dispensé de l'une ou de l'autre, ou de ces deux attestations, par un médecin agréé. Cependant, la nature du handicap ne doit pas être incompatible avec les fonctions de professeur des écoles, en application des dispositions de l'article 5 de la loi n° 83-634 du 13 juillet 1983 modifiée, portant droits et obligations des fonctionnaires.

### **5. Organisation des épreuves**

### 5.1 Centres des épreuves d'admissibilité

### Des concours du premier degré

La liste des centres d'épreuves est fixée par le recteur d'académie en application des dispositions de l'article 2 de [l'arrêté du 28 décembre 2009](http://legifrance.gouv.fr/affichTexte.do?cidTexte=JORFTEXT000021625956) fixant les modalités d'organisation des concours de recrutement de professeurs des

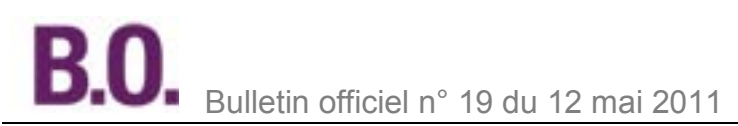

écoles. Il n'est pas ouvert de centres d'épreuves à l'étranger, dans les collectivités d'outre-mer et en Nouvelle-Calédonie, hormis à Mayotte pour le premier concours interne.

### Des concours du second degré

Les épreuves écrites d'admissibilité se déroulent dans les centres dont la liste est fixée par l'arrêté d'ouverture de chaque concours.

Elles ont lieu en général au chef-lieu de chaque académie. Toutefois, pour des raisons d'organisation, les épreuves de certains concours peuvent avoir lieu en dehors du chef-lieu ou dans un nombre limité de centres.

Sont énumérés ci-après les centres d'épreuves d'admissibilité susceptibles d'être ouverts dans les collectivités d'outre-mer, en Nouvelle-Calédonie ou à l'étranger :

Mayotte (1) : Dzaoudzi-Mamoudzou (2) Nouvelle-Calédonie : Nouméa Polynésie française : Papeete Saint-Barthélemy, Saint-Martin : Pointe-à-Pitre (Guadeloupe) Saint-Pierre-et-Miquelon : Saint-Pierre Wallis-et-Futuna : Mata-Hutu Tunisie : Tunis Maroc : Rabat

(1) Collectivité d'outre-mer ou pays étranger de résidence.

(2) Centre d'épreuves écrites.

### 5.2 Changement de centres d'admissibilité

### 5.2.1 Concours du premier degré

Les professeurs des écoles sont recrutés par voie de concours déconcentrés au niveau académique, en application de l'article 4 du [décret statutaire n° 90-680 du 1er août 1990](http://www.legifrance.gouv.fr/affichTexte.do?dateTexte=&categorieLien=id&cidTexte=JORFTEXT000000350637&fastPos=1&fastReqId=663793762&oldAction=rechExpTexteJorf) modifié. Il ressort de ces dispositions que les candidats au CRPE doivent s'inscrire au titre d'une académie.

Aucune modification de l'académie d'inscription ne peut être acceptée postérieurement au **mardi 12 juillet 2011 à minuit, heure de Paris**, car elle équivaudrait à une inscription hors délai. Le même principe s'applique aux candidats du premier concours interne qui sont recrutés au niveau départemental par les services des inspections académiques.

#### 5.2.2 Concours du second degré

Les candidats sont tenus de subir les épreuves dans l'académie où ils doivent s'inscrire eu égard à leur résidence administrative ou personnelle. En raison d'un fait exceptionnel et/ou imprévisible, ils peuvent, toutefois, présenter une demande de transfert dûment motivée.

Pour des raisons tenant à la régularité des opérations de concours de recrutement, aucune demande de transfert ne pourra être acceptée si elle est formulée après **minuit, heure de Paris** :

### **- le mardi 19 juillet 2011, pour la première période d'inscription ;**

**- le jeudi 3 novembre 2011, pour la seconde période d'inscription.**

Cette demande doit être adressée aux services de l'académie ou du vice-rectorat d'inscription qui ne donne son autorisation qu'avec l'accord de l'académie où le candidat souhaite passer les épreuves.

### 5.3 Convocation aux épreuves d'admissibilité

5.3.1 Calendriers des épreuves d'admissibilité des concours du premier et du second degré

**Concours de professeurs des écoles (enseignement public et privé)**

- premier concours interne et CAER : mercredi 18 avril 2012 ;

- concours externes, concours externes spéciaux, seconds concours internes, seconds concours internes spéciaux et troisièmes concours et CAER correspondants : mardi 27 et mercredi 28 septembre 2011.

### **Concours du second degré (enseignement public et privé)**

Agrégations :

- concours externe : du mardi 20 mars au jeudi 5 avril 2012 ;

- concours interne et CAER : du mardi 24 au vendredi 27 janvier 2012.

Capeps :

- concours externe et Cafep : mardi 29 et mercredi 30 novembre 2011 ;

- concours interne et CAER : lundi 30 janvier 2012.

Capes :

- concours externe et Cafep : du mercredi 9 au mercredi 23 novembre 2011 ;

- concours interne et CAER : mardi 31 janvier 2012 pour les sections documentation et éducation musicale et chant choral ;

- troisième concours et troisième Cafep : du mercredi 9 au mercredi 23 novembre 2011.

Capet :

- concours externe et Cafep : lundi 7 et mardi 8 novembre 2011, à l'exception des épreuves de la section arts appliqués qui auront lieu le jeudi 24 et le vendredi 25 novembre 2011.

CAPLP :

- concours externe et Cafep : jeudi 24 et vendredi 25 novembre 2011.

### CPE (enseignement public)

- concours externe : jeudi 3 et vendredi 4 novembre 2011.

Cop (enseignement public)

- concours externe et interne : lundi 30 et mardi 31 janvier 2012

Les calendriers détaillés des épreuves écrites sont publiés, pour chaque concours, sur le site internet du ministère de l'Éducation nationale, de la Jeunesse et de la Vie associative à l'adresse www.education.gouv.fr sur les sites Siac1 et Siac2.

### 5.3.2 Horaires des épreuves des concours du second degré

L'heure d'ouverture des enveloppes contenant les sujets est celle de Paris. Compte tenu de la tolérance induite par le § 5.4.4 alinéa 2, les centres d'épreuves pour lesquels il existe un décalage horaire important par rapport au fuseau horaire de référence peuvent décider de faire débuter les épreuves jusqu'à deux heures et trente minutes avant ou après la métropole. Il en résulte, pour les candidats, une obligation de ne pas quitter la salle de composition qui peut être supérieure à celle indiquée au § 5.4.4 ci-dessous.

Les horaires sont précisés sur les convocations individuelles.

#### 5.3.3 Convocation des candidats

Les candidats sont convoqués au plus tard dix jours avant le début des épreuves par le service des examens et concours dont dépend le centre où ils sont autorisés à composer.

L'heure et le jour de chaque épreuve écrite étant publiés sur le site internet du ministère de l'Éducation nationale, de la Jeunesse et de la Vie associative à l'adresse <http://www.education.gouv.fr/siac2> ou siac2, aucun candidat ne peut déposer de réclamation au motif qu'il n'aurait pas reçu sa convocation.

Pour les épreuves d'une durée supérieure à 6 heures, les candidats sont invités à prévoir un repas froid qui sera pris sur place pendant le déroulement des épreuves et qui ne donnera en aucun cas droit à allongement de la durée fixée pour ces épreuves.

#### 5.3.4 Autorisation d'absence pour les agents

Les deux jours d'absence qui peuvent être accordés doivent précéder immédiatement le premier jour du concours et porter sur des jours ouvrables (dont le samedi), que les candidats soient ou non en fonctions ces jours-là, et quelle que soit leur quotité hebdomadaire de travail.

Lorsque les deux jours qui précèdent les épreuves d'admissibilité sont situés pendant les vacances scolaires, il ne peut être accordé d'autorisation d'absence.

### 5.4 Déroulement des épreuves d'admissibilité

5.4.1 Accès des candidats aux salles de composition

- Les candidats munis de leur convocation doivent justifier de leur identité par la présentation d'une pièce d'identité en cours de validité avec photographie.

- Les candidats ressortissants de pays hors Communauté européenne et Espace économique européen, en instance d'acquisition de la nationalité française par décret au moment de l'inscription au concours, doivent justifier de la décision d'acquisition ou de réintégration par une photocopie du Journal officiel ou une ampliation du décret, en pénétrant dans la salle le jour de la première épreuve du concours.

Si tel n'est pas le cas, ils sont autorisés à composer à titre conditionnel, mais devront produire une photocopie du décret au plus tard dans la semaine qui suit l'épreuve. À défaut, leur candidature sera annulée.

- L'accès aux salles de composition écrite est strictement interdit à tout candidat qui se présente après l'ouverture des enveloppes contenant les sujets, quel que soit le motif du retard.

- Le fait de ne pas participer à une épreuve ou à une partie d'épreuve, de s'y présenter en retard après l'ouverture des enveloppes contenant les sujets, entraîne l'élimination du candidat.

### 5.4.2 Matériel autorisé

- Les candidats ne doivent être porteurs d'aucun document ou matériel, hormis ceux qui ont été expressément autorisés et dont la liste a été jointe à la convocation et figure sur la page de garde du sujet.

- Ils ne peuvent avoir aucune communication entre eux ou avec l'extérieur. Aussi, aucun téléphone ou matériel permettant de recevoir ou d'émettre des messages ne doit demeurer en leur possession. Tous les objets (portedocuments, agenda électronique, téléphone portable, etc.) susceptibles de contenir des notes doivent obligatoirement être remis aux surveillants.

- Ils doivent uniquement faire usage du papier fourni par l'administration, y compris pour les brouillons.

- Les conditions d'utilisation des calculatrices sont définies par la [circulaire n° 99-186 du 16](http://www.education.gouv.fr/bo/1999/42/default.htm) novembre 1999.

L'autorisation ou non d'utiliser une calculatrice sera précisée sur le sujet et sur la liste du matériel autorisé. 5.4.3 Consignes relatives aux copies

Hormis sur l'en-tête, la copie qui est rendue ne doit, conformément au principe d'anonymat, comporter aucun signe distinctif, signature, nom, établissement, origine, etc.

Tout manquement à cette règle entraîne l'élimination du candidat.

- Les candidats doivent vérifier que le sujet qui leur est distribué est bien celui du concours, de la section et de l'option auxquels ils se sont inscrits. S'ils composent sur un sujet ne correspondant pas au concours/section/option choisis lors de leur inscription, ils sont éliminés.

- Pour les épreuves à option, les candidats doivent traiter le sujet correspondant à l'option choisie par eux lors de leur inscription. Dans le cas contraire, le candidat est éliminé.

- Chaque candidat doit inscrire sur l'en-tête de sa feuille de composition les éléments liés à son identité et au concours postulé.

- Les candidats inscrits aux concours de l'enseignement privé de recrutement aux fonctions d'enseignant dans les établissements d'enseignement privés sous contrat du second degré ne doivent en aucun cas indiquer CAER, Cafep ou troisième Cafep, mais mentionner uniquement « concours interne », « concours externe » ou « troisième concours ». Cette disposition s'applique également aux concours de l'enseignement privé du premier degré. - Les candidats qui remettent une copie blanche ou qui omettent, volontairement ou non, de rendre leur copie à l'issue

de l'épreuve, sont éliminés du concours. Les brouillons ne doivent pas être joints aux copies.

Toute copie rendue après la fin de la durée réglementaire de l'épreuve fera l'objet d'une mention consignée au procès-verbal du déroulement de l'épreuve. Cette situation pourra entraîner l'annulation de la copie par l'administration sur proposition du président du jury du concours.

### 5.4.4 Discipline du concours

- Les candidats aux concours de professeurs des écoles ne sont pas autorisés à quitter la salle d'examen avant la fin de la première heure de composition.

- Les candidats aux concours du second degré ne peuvent quitter la salle que deux heures et trente minutes après le début de l'épreuve, sous réserve des dispositions particulières prévues dans certains centres dont les épreuves commencent avant l'heure de début des épreuves à Paris (cf. § 5.3.2).

- Aucun candidat ne doit quitter définitivement la salle sans remettre sa copie et signer la liste d'émargement. **5.4.4.1** Tout candidat troublant par son comportement le déroulement d'une épreuve est immédiatement mis en demeure de cesser de la perturber et peut, éventuellement, être invité à quitter temporairement la salle, sous la conduite d'un surveillant, le temps de recouvrer son calme. Cet incident est consigné au procès-verbal et le candidat risque, s'il persiste, l'exclusion de l'épreuve. Il ne peut être autorisé à continuer à composer que s'il donne toute assurance qu'il le fera sans gêner les autres candidats.

**5.4.4.2** Selon les dispositions des arrêtés du 28 décembre 2009 modifiés fixant les modalités des concours de professeurs des écoles, d'enseignants du second degré et de conseillers principaux d'éducation, toute infraction au règlement, toute fraude ou toute tentative de fraude dûment constatée entraîne l'exclusion du concours, sans préjudice de l'application, le cas échéant, des dispositions pénales prévues par la loi du 23 décembre 1901 réprimant les fraudes dans les examens et concours publics et de la sanction disciplinaire éventuellement encourue si le candidat est déjà au service d'une administration. La même mesure peut être prise contre les complices de l'auteur principal de la fraude ou de la tentative de fraude.

Aucune sanction immédiate n'est prise en cas de flagrant délit.

Aucune décision ne peut être prise sans que l'intéressé ait été convoqué et mis en état de présenter sa défense. L'exclusion du concours est prononcée par le jury pour les concours de recrutement de professeurs des écoles, par le ministre chargé de l'Éducation, sur proposition du président du jury pour les concours du second degré. La décision motivée est notifiée sans délai à l'intéressé par lettre recommandée avec accusé de réception.

Toute copie apparaissant suspecte en cours de correction est signalée par le correcteur au président du jury. En cas de fraude reconnue, son auteur est exclu du concours dans les conditions prévues par les arrêtés précités du 28 décembre 2009.

### 5.5 Déroulement des épreuves d'admission

### 5.5.1 Calendrier et convocation des candidats

### **Professeurs des écoles**

Les calendriers sont portés à la connaissance des candidats par les académies organisatrices des épreuves. Ils sont disponibles sur le site internet de l'académie organisatrice du concours.

Les candidats sont convoqués individuellement par le service des examens et concours responsable de l'organisation des épreuves.

### **Concours de personnels de l'enseignement du second degré**

Les candidats admissibles sont convoqués individuellement aux épreuves d'admission, par lettre et sur « publinet ». En cas d'urgence, ils sont contactés par courriel ou télécopie.

Les candidats qui n'auraient pas reçu leur convocation dix jours avant le début des épreuves sont invités à prendre contact avec le ministère de l'Éducation nationale, de la Jeunesse et de la Vie associative, secrétariat général, direction générale des ressources humaines, sous-direction du recrutement, 72, rue Regnault 75243 Paris cedex 13 :

**- Bureau DGRH D1 :** concours enseignants du second degré de lettres, langues et du tertiaire (téléphone : 01 55 55 42 03)

**- Bureau DGRH D4 :** concours enseignants du second degré de sciences, d'EPS, arts et vie scolaire (téléphone : 01 55 55 44 51)

Il est précisé que les candidats doivent se conformer aux indications qui leur sont fournies sur leur convocation. Aucun changement de date ou d'heure de passage des épreuves ne pourra être accepté.

Le cas échéant, la liste du matériel et des documents que les candidats pourront utiliser pour chaque épreuve sera indiquée sur leur convocation.

### 5.5.2 Déroulement des épreuves

### Les candidats doivent :

- justifier de leur identité par la présentation d'une pièce d'identité en cours de validité, avec photographie ; - se conformer aux indications du jury relatives, notamment, au papier à utiliser, aux documents et matériels autorisés, ainsi qu'au temps de préparation.

### **6. Résultats des concours**

### 6.1 Concours du premier degré

Les listes d'admissibilité et d'admission sont affichées dans les services académiques chargés de l'organisation du concours et peuvent être consultées sur le site internet de l'académie.

### 6.2 Concours du second degré

Différentes informations sont accessibles sur le site internet :<http://www.education.gouv.fr/pid63/siac2.html> à la rubrique « publinet » :

- les calendriers prévisionnels de proclamation des résultats d'admissibilité et d'admission ;
- les dates et lieux des épreuves d'admission ;
- les résultats d'admissibilité et d'admission.

Aucun résultat n'est donné par téléphone.

#### 6.3 Relevé de notes et décisions du jury

Sur le site internet :<http://www.education.gouv.fr/siac2> à la rubrique « publinet », les candidats peuvent consulter et imprimer les notes qu'ils ont obtenues à chaque épreuve :

- après la proclamation des résultats de l'admissibilité, lorsqu'ils n'ont pas été déclarés admissibles ;
- après la proclamation des résultats d'admission, qu'ils soient admis ou non admis.

Aucun relevé de notes ne sera plus adressé par voie postale.

### 6.4 Communication des copies et des appréciations

### 6.4.1 Principes généraux

L'appréciation de la qualité des prestations des candidats à un concours relève de la compétence souveraine du jury. Ses décisions sont insusceptibles de recours devant les juridictions administratives, dès lors que les jurys ont fonctionné et délibéré de façon régulière.

Les jurys ne sont pas tenus d'établir des appréciations sur les prestations des candidats, leur jugement étant concrétisé par la seule attribution d'une note chiffrée. Les candidats qui ont reçu communication de la note définitive ne tiennent d'aucune disposition le droit de recevoir également communication des appréciations provisoires des correcteurs et des motifs sur lesquels s'est fondé le jury pour l'arrêter.

Le principe de souveraineté du jury ne peut être mis en cause quand bien même les notes qu'il a attribuées apparaîtraient très différentes d'autres résultats obtenus par le candidat.

#### 6.4.2 Communication des copies

Les copies ne comportent aucune annotation ou appréciation et il n'existe pas de procédure permettant d'en obtenir une nouvelle correction. Elles sont soumises à une double correction, après avoir été rendues anonymes. Il est souligné que la communication des copies n'est pas de nature à entraîner la remise en cause de la note ni du résultat final du concours.

### **Communication de copies des concours du premier degré**

Après la proclamation des résultats d'admission, les candidats peuvent obtenir la copie d'une ou de plusieurs de leurs épreuves écrites en adressant leur demande au service académique chargé de l'organisation du concours.

La demande devra préciser le concours, le nom de naissance et le numéro d'inscription et être accompagnée d'une enveloppe (format 21 x 29,7 cm) affranchie au tarif en vigueur pour un poids allant jusqu'à 250 g (2,22 euros pour la France métropolitaine) portant l'adresse du candidat.

### **Communication des copies des concours du second degré**

Les candidats peuvent obtenir leurs copies des épreuves écrites en adressant leur demande au ministère de l'Éducation nationale, de la Jeunesse et de la Vie associative dont les coordonnées figurent au § 5.5.1.

La demande doit préciser le concours, la discipline concernée, le nom de naissance et le numéro d'inscription, l'adresse électronique du candidat et être accompagnée d'une enveloppe (format 21 x 29,7 cm) affranchie au tarif en vigueur pour un poids allant jusqu'à 250 g (2,22 euros pour la France métropolitaine) portant l'adresse du candidat. L'envoi des copies est effectué après la proclamation des résultats d'admission.

Compte tenu des calendriers des concours et du nombre élevé de candidats en présence, cet envoi ne sera effectué qu'à partir du mois de septembre.

### 6.4.3 Communication des appréciations

Aucune disposition n'exige des membres des jurys qu'ils consignent par écrit les appréciations qu'ils ont pu porter sur la prestation des candidats pendant le déroulement des épreuves orales, ni n'oblige ces mêmes membres à conserver les documents utilisés.

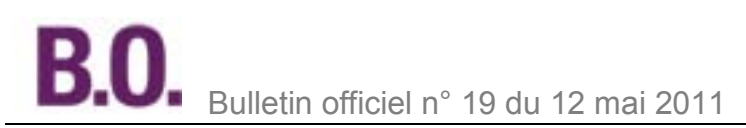

### 6.5 Rapports des jurys des concours du premier et du second degré

Les rapports des jurys de la session 2011 seront diffusés comme suit à partir du mois de septembre. Concours du premier degré : ils sont publiés sur le serveur de chaque académie organisatrice des concours. La possibilité est offerte d'en prendre connaissance sur le site du ministère à l'adresse : <http://www.education.gouv.fr/pid97/siac1.html> Concours du second degré : ils sont publiés sur le site du ministère à l'adresse : <http://www.education.gouv.fr/pid63/siac2.html>

Pour le ministre de l'Éducation nationale, de la Jeunesse et de la Vie associative et par délégation,

La directrice générale des ressources humaines, Josette Théophile

**Personnels** 

## **Agrégation et Capet**

## **Programmes des concours externes et internes**

NOR : MENH1109851N note de service n° 2011-069 du 29-4-2011 MEN - DGRH D1

L['arrêté du 17 mars 2011](http://www.legifrance.gouv.fr/jopdf/common/jo_pdf.jsp?numJO=0&dateJO=20110402&numTexte=32&pageDebut=05884&pageFin=05887) publié au Journal officiel du 2 avril 2011 a modifié les arrêtés du 28 décembre 2009 fixant respectivement les sections et les modalités d'organisation des concours de l'agrégation et du certificat d'aptitude au professorat de l'enseignement technique (Capet).

Cette modification concerne, d'une part, la section économie et gestion de l'agrégation externe et interne et, d'autre part, les sections génie civil, génie électrique, génie industriel, génie mécanique et technologie du Capet externe et interne qui sont supprimées et remplacées par la section sciences industrielles de l'ingénieur : option architecture et construction, option énergie, option information et numérique, option ingénierie mécanique.

La présente note précise les programmes, pour la session 2012, de ces concours qui ont fait l'objet de cette réforme.

### **Agrégation externe - section économie et gestion**

Pour la session 2012, les candidats à l'agrégation externe d'économie et gestion ont le choix entre quatre options :

- option A : administration et ressources humaines ;
- option B : finance et contrôle ;
- option C : marketing ;
- option D : système d'information.

Ce choix est formulé au moment de l'inscription.

Les candidats déclarés admissibles ou admis font l'objet de classements distincts selon l'option choisie.

Les épreuves sont déterminées ainsi qu'il suit :

### A - Épreuves d'admissibilité

### 1. Dissertation portant sur le management

Durée : cinq heures ; coefficient 1.

L'épreuve doit permettre au candidat de montrer :

- qu'il possède les connaissances et les concepts fondamentaux du management des organisations ;

- qu'il est capable d'analyser les décisions et les actions des entreprises dans le contexte structurel et conjoncturel actuel, ainsi que de prendre la mesure du caractère contingent de leurs évolutions, tant dans le domaine conceptuel que dans l'observation de faits ;

- qu'il est en mesure de présenter une argumentation cohérente et structurée dans le cadre d'une problématique. Le programme correspond aux connaissances requises pour enseigner le management dans les classes postbaccalauréat de lycée et dans les premiers cycles technologiques universitaires. Les candidats doivent maîtriser également les principaux éléments des points suivants :

- **1.** Modélisations de l'organisation
- Théories de la firme et de la gouvernance
- Théories des organisations
- Théories de la décision

**2.** Problématiques du management

- Stratégie, structure et identité
- Coûts, valeur et modèles d'affaire
- Systèmes de pilotage de la performance, informations et décisions dans les organisations
- **3.** Analyses et pratiques de la gestion et du développement des organisations

- Gestion des frontières et de la taille de l'entreprise : entreprenariat, réseaux, alliances, globalisation, localisation, déréglementation, privatisation, etc.

- Gestion du fonctionnement de l'organisation : flexibilité, flux, processus, changement, innovation, risques, décisions et responsabilités, etc.

- Gestion des ressources et des contraintes de l'entreprise : connaissances, compétences, motivations, conflits, éthique, culture, normes, qualité, etc.

2. Composition à partir d'un dossier portant, au choix du candidat formulé lors de l'inscription, indépendamment de l'option A, B, C ou D choisie

- soit sur les éléments généraux du droit et sur le droit des affaires ;

- soit sur l'économie.

Cette épreuve consiste à répondre de façon structurée au sujet posé en se fondant sur des éléments fournis dans le dossier mais aussi en apportant ses connaissances personnelles et des exemples.

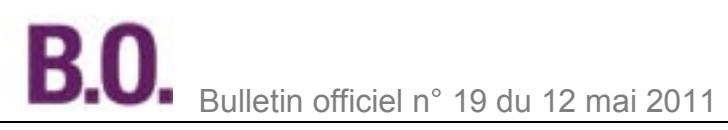

### Durée : cinq heures ; coefficient 1.

**- Composition à partir d'un dossier portant sur les éléments généraux du droit et sur le droit des affaires**

L'épreuve permet de valoriser :

- la maîtrise des connaissances fondamentales et du sens de l'évolution du droit positif, de la réglementation et de la doctrine juridique ;

- la capacité d'analyser des situations juridiques et d'établir des liens entre faits et normes juridiques ;

- une argumentation cohérente, structurée et répondant à une problématique construite à partir du sujet.

Le programme porte sur :

- d'une part, les connaissances requises pour enseigner en lycée (classes de première et terminale Sciences et technologies de la gestion et classes post-baccalauréat des spécialités tertiaires) ;

- d'autre part, les points suivants :

**1.** Sources et notions fondamentales du droit

- Les institutions politiques, administratives et juridictionnelles et les sources normatives : nationales,

### communautaires, internationales

- Le contrat, la responsabilité, la propriété (biens corporels et incorporels), la preuve

**2.** Exercice du commerce

- Les commerçants et les activités commerciales
- Les principaux contrats spéciaux civils et commerciaux
- Le contentieux des affaires et ses différents modes de règlement (arbitrage)
- **3.** Structures juridiques de l'entreprise
- Les structures nationales : entreprise individuelle, sociétés commerciales et civiles, société d'économie mixte, GIE
- Les structures européennes (sociétés européenne, GEIE) et les groupes de sociétés
- La composition et la transmission du patrimoine
- **4.** Droit de la concurrence et de la consommation
- La réglementation de la concurrence
- Les activités de distribution et la protection du consommateur
- Le droit européen de la concurrence et de la consommation
- **5.** Droit financier, droit fiscal et droit des entreprises en difficulté
- Le droit du crédit, les sûretés et le droit de l'ingénierie financière
- Notions essentielles de fiscalité
- Notions de droit des entreprises en difficulté
- **6.** Droit social
- La réglementation de l'emploi et les relations individuelles et collectives de travail
- La protection sociale
- Le droit européen du travail et des procédures collectives
- **Composition à partir d'un dossier portant sur l'économie**
- L'épreuve permet de valoriser :
- la maîtrise des connaissances fondamentales et du sens de l'évolution de la pensée économique ;
- la capacité d'analyse de mécanismes économiques et d'interprétation de phénomènes économiques ;
- une argumentation cohérente, structurée et répondant à une problématique construite à partir du sujet.
- Le programme porte sur :

- d'une part, les connaissances requises pour enseigner en lycée (classes de première et terminale Sciences et technologies de la gestion et classes post-baccalauréat des spécialités tertiaires) ;

- d'autre part, les points suivants :
- **1.** Micro-économie
- Les théories du consommateur et du producteur
- Les théories des prix, des marchés et de l'équilibre général
- Déficiences du marché, analyse économique de l'État et de ses interventions
- **2.** Économie industrielle
- Le paradigme structure-conduite-performance
- Les théories de l'information et des jeux
- Les théories de l'analyse industrielle et des réseaux
- **3.** Macro-économie
- Les principales fonctions macro-économiques et les théories de l'équilibre
- L'analyse de l'emploi
- L'analyse monétaire et financière
- La croissance, les cycles et les crises
- **4.** Économie internationale

- Les principales caractéristiques des échanges internationaux et les théories du libre-échange, de la spécialisation internationale et du protectionnisme

- L'évolution du système monétaire international, le marché des changes et les théories de la formation des taux de change

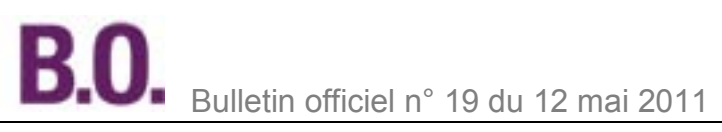

- Les différentes dimensions de la mondialisation des économies et l'économie du développement
- **5.** Politique économique et sociale
- Les objectifs, instruments et l'efficacité des politiques économiques
- La coordination des politiques économiques nationales
- L'économie de l'environnement et l'économie non marchande
- **6.** Économie européenne
- La construction européenne et les politiques européennes communautaires
- L'Europe économique et monétaire et ses conséquences
- Le processus d'intégration de l'économie européenne dans l'espace mondial

#### 3. Étude de cas sur la gestion des entreprises et des organisations

Cette épreuve consiste en l'étude d'une situation pratique relative au domaine de l'option choisie par le candidat. Durée : cinq heures ; coefficient 1.

Le programme est spécifique aux options :

### **Option A**

- **1.** Analyse et gestion des organisations
- Théories des organisations, structure organisationnelle et dynamique des organisations
- Analyses, modélisation et formes d'organisations
- Les processus (décision, coopération, contrôle) et le changement organisationnel
- Techniques de la gestion des organisations
- Technologies de l'information et de la communication
- **2.** Psychosociologie des organisations et gestion des ressources humaines
- Apports de la psychosociologie des organisations
- Principes, stratégies et organisation des RH
- Gestion des emplois, des compétences et de la formation
- Audit social (caractéristiques, méthodologie, analyse, missions)
- Relations sociales et gestion des conflits.
- **3.** Théories et pratiques de la communication
- Théories, concepts, processus, formes et situations de communication
- Communications interpersonnelle, en groupe, de masse
- Communication interne et externe dans les organisations
- **4.** Systèmes d'information
- Modélisations des données et des traitements
- Matériels et applications de la communication au service de l'action administrative et de la GRH
- Gestion documentaire
- **5.** Actions et efficacité administratives
- Méthodes d'analyse et de conception des postes de travail
- Résolution de problèmes, gestion du temps, méthodes et techniques d'organisation
- Gestion de projets administratifs (méthodologie et évaluation) et de la qualité
- Traitement des données quantitatives

### **Option B**

- **1.** Comptabilité financière
- Bases conceptuelles du système d'information comptable
- Normalisation comptable nationale et internationale (cadres conceptuels et principes comptables)
- Traduction comptable de la vie des organisations (firmes, groupes, associations, etc.)
- Contrôle interne, audit comptable et connaissance des métiers de la comptabilité
- **2.** Comptabilité de gestion
- Modélisation de la consommation des ressources et de la création de valeur
- Techniques de calcul et d'analyse des coûts
- Gestion des coûts et prises de décision
- **3.** Théorie et analyse financières
- Valeur, coût et risque des décisions de financement
- Mesure de la rentabilité et du risque
- Méthodologie du diagnostic et de l'évaluation des entreprises
- **4.** Gestion financière
- Gestion des investissements et des financements à long et moyen termes
- Gestion financière du court terme et de la trésorerie
- Gestion financière dans le cadre international, marches financiers et produits dérivés
- **5.** Contrôle de gestion
- Problématique du contrôle dans les organisations et systèmes de pilotage de la performance
- Les budgets (prévision, reporting, actions correctives)
- Les tableaux de bord opérationnels et stratégiques
- Les missions d'évaluation et d'audit interne

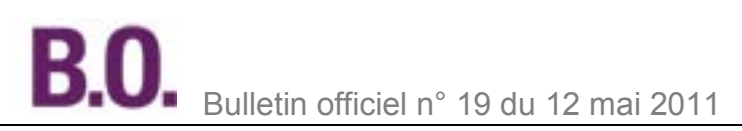

- **6.** Méthodes d'aide à la décision
- Capitalisation et actualisation (discrète et continue)
- Statistique descriptive, analyse des données et méthodes de prévision
- Induction statistique, tests paramétriques d'ajustement et de comparaison
- Variables aléatoires, lois de probabilité courantes, dépendance statistique
- Programmation linéaire, applications des graphes, modèles de gestion des stocks, simulation
- **7.** Système d'information comptable
- Principes de modélisation des données et des traitements
- Analyse et exploitation des systèmes d'information comptable et de gestion

**Option C**

- **1.** La connaissance et l'analyse du marché
- Les différents marchés, leurs composantes et l'appareil commercial
- Le comportement du consommateur

- Le système d'information marketing, les études de marché, la recherche et le traitement des informations, l'intelligence économique

- **2.** L'environnement juridique, réglementaire et institutionnel de l'action commerciale
- Le droit de la concurrence et de la consommation
- Les normalisations française, européenne et internationale
- Le consumérisme
- **3.** Les stratégies et les politiques commerciales
- L'analyse stratégique et le diagnostic commercial
- La prévision commerciale, le plan marketing, l'évaluation des actions marketing et commerciales
- La démarche qualité, le marketing achat, le marketing relationnel
- Les stratégies d'accès aux marches étrangers et les techniques du commerce international
- **4.** Les variables d'action
- Le produit
- Le prix
- La commercialisation (distribution, gestion des points de vente, vente à distance, etc.)
- La communication (externe, interne, marketing direct, etc.)
- **5.** La négociation commerciale
- Les différentes formes de négociation et d'entretien
- Les outils d'aide à la négociation
- Les évolutions liées aux contraintes logistiques
- La gestion de la relation client
- **6.** La fonction commerciale
- La structure commerciale
- Le personnel et les métiers commerciaux
- Le recrutement, la gestion et l'animation des équipes et des réseaux commerciaux
- **7.** Les outils au service de la gestion commerciale et du marketing

- Statistique descriptive et analyse des données, variables aléatoires, lois de probabilité courantes et dépendance statistique

- Induction statistique, tests paramétriques d'ajustement et de comparaison

- Comptabilité générale et de gestion appliquées au domaine commercial, méthodes de prévision et gestion budgétaire, calculs financiers

- Recherche opérationnelle : programmation linéaire, applications des graphes, modèles de gestion des stocks, simulation, phénomènes d'attente, théorie des jeux

### **Option D**

- **1.** Les systèmes d'information et de gestion
- Méthodes classiques de modélisation, méthodes objets, modélisation des processus
- Architecture des réseaux
- Génie logiciel et systèmes de gestion de bases de données
- Outils de simulation
- Langages et environnement de développement
- **2.** Les domaines d'application

Dans chacun des domaines d'application, les candidats doivent maîtriser les techniques et méthodes, les applications et les outils appliqués à la gestion comptable et financière, la gestion de production, la gestion commerciale, la gestion des ressources humaines, la gestion de projet, la gestion des connaissances.

- **3.** Stratégie des systèmes d'information
- Stratégie et organisation des systèmes d'information
- Sécurisation du système d'information et droit de l'informatique
- Contrôle de gestion et système d'information
- Externalisation des systèmes d'information

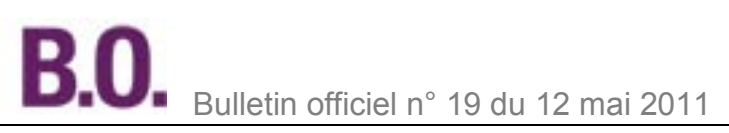

- Gestion des portefeuilles de projets
- **4.** Conséquences sur l'organisation et la structure
- Impacts humains des systèmes d'information
- Modification de l'organisation et de la coordination
- Impacts sur les modes de communication
- **5.** Mathématiques appliquées à l'informatique de gestion
- Problématique générale de l'aide à la décision
- Statistique descriptive, analyse des données et méthodes de prévision
- Variables aléatoires, lois de probabilité courantes, dépendance statistique

- Recherche opérationnelle : programmation linéaire, applications des graphes, modèles de gestion des stocks, simulation

### B - Épreuves d'admission

#### 1. Leçon portant sur le management suivie d'une interrogation

Durée de la préparation : quatre heures ; durée totale de l'épreuve : une heure ; coefficient 1.

L'épreuve se déroule en deux parties. La première partie est notée sur 15 points, la seconde sur 5 points.

**Première partie :** présentation d'une leçon en relation avec les programmes de management des lycées et des classes post-baccalauréat.

L'épreuve a deux dimensions : la maîtrise des notions fondamentales du management (indiquées dans le contenu du programme défini dans l'épreuve 1 de l'admissibilité) et les capacités à les transmettre.

La leçon est une épreuve permettant au jury d'évaluer les capacités du candidat à enseigner. Elle portera sur les contenus des enseignements de management des classes de première et terminale STG et des classes de BTS définis au [B.O. n° 20 du 15 mai 2008.](http://www.education.gouv.fr/bo/2008/20/default.htm) Il s'agit pour lui de se placer dans une situation d'enseignement définie par le sujet. Il n'est pas attendu du candidat qu'il fasse une leçon devant le jury mais qu'il lui présente sa démarche et qu'il justifie ses choix pédagogiques et didactiques (objectifs, contenus à transmettre, progression, démarche, pré-requis, évaluation, etc.).

**Deuxième partie :** interrogation portant sur la compétence « Agir en fonctionnaire de l'État et de façon éthique et responsable » (présentation : cinq minutes maximum ; entretien avec le jury : dix minutes maximum).

Le programme est défini par la première des dix compétences que les professeurs doivent maîtriser pour l'exercice de leur métier (cf. [B.O. n° 29 du 22 juillet 2010\)](http://www.education.gouv.fr/pid24256/n-29-du-22-juillet-2010.html).

2. Exposé à partir d'un dossier portant, au choix du candidat formulé lors de l'inscription, indépendamment de l'option A, B, C ou D choisie

- soit sur les éléments généraux du droit et sur le droit des affaires ;

- soit sur l'économie.

Durée de la préparation : quatre heures ; durée totale de l'épreuve : une heure (exposé : quarante minutes maximum ; entretien : vingt minutes maximum) ; coefficient 1.

Le programme est identique à l'épreuve 2 de l'admissibilité.

3. Épreuve de cas pratique dans la spécialité correspondant à l'option choisie par le candidat

Durée de la préparation : quatre heures ; durée totale de l'épreuve : une heure (exposé : quarante minutes maximum ; entretien : vingt minutes maximum) ; coefficient 1.

Le programme est identique à l'épreuve 3 de l'admissibilité.

### **Agrégation interne et CAERPA - section économie et gestion**

Pour la session 2012, les candidats à l'agrégation interne d'économie et gestion ont le choix entre quatre options :

- option A : administration et ressources humaines ;
- option B : finance et contrôle ;
- option C : marketing ;
- option D : système d'information.

Ce choix est formulé au moment de l'inscription. Les candidats ne font pas l'objet de classements distincts selon l'option choisie.

Les épreuves sont déterminées ainsi qu'il suit :

### A - Épreuves d'admissibilité

### 1. Dissertation portant sur le management.

Durée : cinq heures ; coefficient 1.

L'épreuve doit permettre au candidat de montrer :

- qu'il possède les connaissances et les concepts fondamentaux du management des organisations ;

- qu'il est capable d'analyser les décisions et les actions des entreprises ;

- qu'il est en mesure de présenter une argumentation cohérente et structurée dans le cadre d'une problématique. Le programme correspond aux connaissances requises pour enseigner le management dans les classes post-

baccalauréat de lycée et dans les premiers cycles technologiques universitaires ; les candidats doivent maîtriser également les principaux éléments des points suivants :

**1.** Modélisations de l'organisation

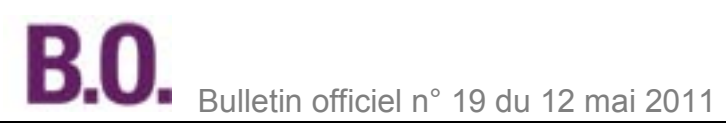

- Les théories de la firme et de la gouvernance
- Les théories des organisations
- Les théories de la décision
- **2.** Problématiques du management
- Stratégie, structure et identité
- Coûts, valeur et modèles d'affaire

- Systèmes de pilotage de la performance, informations et décisions dans les organisations

**3.** Analyses et pratiques de la gestion et du développement des organisations

- Gestion des frontières et de la taille de l'entreprise : entreprenariat, réseaux, alliances, globalisation, localisation, déréglementation, privatisation, etc.

- Gestion du fonctionnement de l'organisation : flexibilité, flux, processus, changement, innovation, risques, décisions et responsabilités, etc.

- Gestion des ressources et des contraintes de l'entreprise : connaissances, compétences, motivations, conflits, éthique, culture, normes, qualité

2. Exploitation pédagogique d'un thème dans la spécialité correspondant à l'option choisie par le candidat Durée : cinq heures ; coefficient 1.

L'épreuve est spécifique à chaque option. Elle consiste en une composition portant sur un thème relatif au management et à la gestion des entreprises et des organisations, en relation avec l'option choisie. Elle vise à apprécier la capacité des candidats à conduire une réflexion didactique et pédagogique sur un thème donné. Le candidat doit alors démontrer une capacité à s'interroger sur les notions, les concepts, les principes et les pratiques des organisations afin de les transformer en contenus à enseigner et de rechercher les moyens d'en assurer l'acquisition par les élèves.

Programmes spécifiques à chaque option

### **Option A**

- **1.** Analyse et gestion des organisations
- Théories des organisations, structure organisationnelle et dynamique des organisations
- Analyses, modélisation et formes d'organisations
- Les processus (décision, coopération, contrôle) et le changement organisationnel
- Techniques de la gestion des organisations
- Technologies de l'information et de la communication
- **2.** Psychosociologie des organisations et gestion des ressources humaines
- Apports de la psychosociologie des organisations
- Principes, stratégies et organisation des RH
- Gestion des emplois, des compétences et de la formation
- Audit social (caractéristiques, méthodologie, analyse, missions)
- Relations sociales et gestion des conflits.
- **3.** Théories et pratiques de la communication
- Théories, concepts, processus, formes et situations de communication
- Communications interpersonnelle, en groupe, de masse
- Communication interne et externe dans les organisations
- **4.** Systèmes d'information
- Modélisations des données et des traitements
- Matériels et applications de la communication au service de l'action administrative et de la GRH
- Gestion documentaire
- **5.** Actions et efficacité administratives
- Méthodes d'analyse et de conception des postes de travail
- Résolution de problèmes, gestion du temps, méthodes et techniques d'organisation
- Gestion de projets administratifs (méthodologie et évaluation) et de la qualité
- Traitement des données quantitatives

### **Option B**

- **1.** Comptabilité financière
- Bases conceptuelles du système d'information comptable
- Normalisation comptable nationale et internationale (cadres conceptuels et principes comptables)
- Traduction comptable de la vie des organisations (firmes, groupes, associations, etc.)
- Contrôle interne, audit comptable et connaissance des métiers de la comptabilité
- **2.** Comptabilité de gestion
- Modélisation de la consommation des ressources et de la création de valeur
- Techniques de calcul et d'analyse des coûts
- Gestion des coûts et prises de décision
- **3.** Théorie et analyse financières
- Valeur, coût et risque des décisions de financement
- Mesure de la rentabilité et du risque

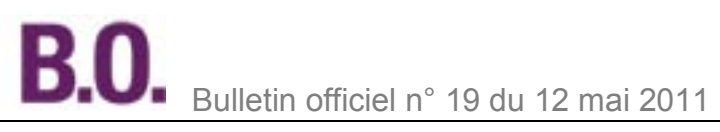

### - Méthodologie du diagnostic et de l'évaluation des entreprises

- **4.** Gestion financière
- Gestion des investissements et des financements à long et moyen termes
- Gestion financière du court terme et de la trésorerie
- Gestion financière dans le cadre international, marches financiers et produits dérivés
- **5.** Contrôle de gestion
- Problématique du contrôle dans les organisations et systèmes de pilotage de la performance
- Les budgets (prévision, reporting, actions correctives)
- Les tableaux de bord opérationnels et stratégiques
- Les missions d'évaluation et d'audit interne
- **6.** Méthodes d'aide à la décision
- Capitalisation et actualisation (discrète et continue)
- Statistique descriptive, analyse des données et méthodes de prévision
- Induction statistique, tests paramétriques d'ajustement et de comparaison
- Variables aléatoires, lois de probabilité courantes, dépendance statistique
- Programmation linéaire, applications des graphes, modèles de gestion des stocks, simulation
- **7.** Système d'information comptable
- Principes de modélisation des données et des traitements
- Analyse et exploitation des systèmes d'information comptable et de gestion

#### **Option C**

- **1.** La connaissance et l'analyse du marché
- Les différents marchés, leurs composantes et l'appareil commercial
- Le comportement du consommateur

- Le système d'information marketing, les études de marché, la recherche et le traitement des informations,

l'intelligence économique

**2.** L'environnement juridique, réglementaire et institutionnel de l'action commerciale

- Le droit de la concurrence et de la consommation
- Les normalisations française, européenne et internationale
- Le consumérisme
- **3.** Les stratégies et les politiques commerciales
- L'analyse stratégique et le diagnostic commercial
- La prévision commerciale, le plan marketing, l'évaluation des actions marketing et commerciales
- La démarche qualité, le marketing achat, le marketing relationnel
- Les stratégies d'accès aux marchés étrangers et les techniques du commerce international
- **4.** Les variables d'action
- Le produit
- Le prix
- La commercialisation (distribution, gestion des points de vente, vente à distance, etc.)
- La communication (externe, interne, marketing direct, etc.)
- **5.** La négociation commerciale
- Les différentes formes de négociation et d'entretien
- Les outils d'aide à la négociation
- Les évolutions liées aux contraintes logistiques
- La gestion de la relation client
- **6.** La fonction commerciale
- La structure commerciale
- Le personnel et les métiers commerciaux
- Le recrutement, la gestion et l'animation des équipes et des réseaux commerciaux
- **7.** Les outils au service de la gestion commerciale et du marketing

- Statistique descriptive et analyse des données, variables aléatoires, lois de probabilité courantes et dépendance statistique

- Induction statistique, tests paramétriques d'ajustement et de comparaison

- Comptabilité générale et de gestion appliquées au domaine commercial, méthodes de prévision et gestion budgétaire, calculs financiers

- Recherche opérationnelle : programmation linéaire, applications des graphes, modèles de gestion des stocks, simulation, phénomènes d'attente, théorie des jeux

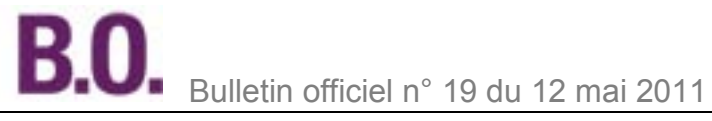

### **Option D**

- **1.** Les systèmes d'information et de gestion
- Méthodes classiques de modélisation, méthodes objets, modélisation des processus
- Architecture des réseaux
- Génie logiciel et systèmes de gestion de bases de données
- Outils de simulation
- Langages et environnement de développement
- **2.** Les domaines d'application

Dans chacun des domaines d'application, les candidats doivent maîtriser les techniques et méthodes, les applications et les outils appliqués à la gestion comptable et financière, la gestion de production, la gestion commerciale, la gestion des ressources humaines, la gestion de projet, la gestion des connaissances.

- **3.** Stratégie des systèmes d'information
- Stratégie et organisation des systèmes d'information
- Sécurisation du système d'information et droit de l'informatique
- Contrôle de gestion et système d'information
- Externalisation des systèmes d'information
- Gestion des portefeuilles de projets
- **4.** Conséquences sur l'organisation et la structure
- Impacts humains des systèmes d'information
- Modification de l'organisation et de la coordination
- Impacts sur les modes de communication
- **5.** Mathématiques appliquées à l'informatique de gestion
- Problématique générale de l'aide à la décision
- Statistique descriptive, analyse des données et méthodes de prévision
- Variables aléatoires, lois de probabilité courantes, dépendance statistique

- Recherche opérationnelle : programmation linéaire, applications des graphes, modèles de gestion des stocks, simulation

### B - Épreuves d'admission

1. Exposé à partir d'un dossier documentaire fourni aux candidats, portant au choix du candidat formulé lors de l'inscription, indépendamment de l'option A, B, C ou D choisie, sur

- une analyse économique appliquée aux organisations ;

- une analyse juridique appliquée aux organisations.

Durée de la préparation : quatre heures ; durée totale de l'épreuve : une heure (exposé : quarante minutes maximum ; entretien : vingt minutes maximum) ; coefficient 1.

#### **- Exposé portant sur une analyse économique appliquée aux organisations**

Pour le candidat, l'épreuve consiste à présenter un exposé intégrant des faits, des concepts et des savoirs relevant des différents champs de l'économie. Elle peut solliciter le cas échéant une dimension historique ainsi qu'une réflexion épistémologique.

Elle permet de valoriser :

- la maîtrise des connaissances fondamentales et du sens de l'évolution de la pensée économique en relation avec une problématique rattachée au fonctionnement d'une ou de plusieurs organisations ;

- la capacité d'analyse de mécanismes économiques et d'interprétation de phénomènes économiques concrets ;
- une capacité à répondre aux questions posées par le jury ;
- une argumentation cohérente, structurée et répondant à une problématique construite à partir du sujet.

Le programme porte sur :

- d'une part, les connaissances requises pour enseigner en lycée (classes de première et terminale Sciences et technologies de la gestion et classes post-baccalauréat des spécialités tertiaires) ;

- d'autre part, les points suivants :

- **1.** Microéconomie
- Les théories du consommateur et du producteur
- Les théories des prix, des marchés et de l'équilibre général
- Déficiences du marché, analyse économique de l'État et de ses interventions
- **2.** Économie industrielle
- Le paradigme structure-conduite-performance
- Les théories de l'information
- Les théories de l'analyse industrielle et des réseaux
- **3.** Macro-économie
- Les principales fonctions macro-économiques et les théories de l'équilibre
- L'analyse de l'emploi
- L'analyse monétaire et financière
- La croissance, les cycles et les crises

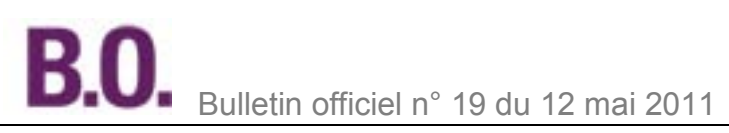

### **4.** Économie internationale

- Les principales caractéristiques des échanges internationaux et les théories du libre-échange, de la spécialisation internationale et du protectionnisme

- L'évolution du système monétaire international, le marché des changes et les théories de la formation des taux de change

- Les différentes dimensions de la mondialisation des économies et l'économie du développement
- **5.** Politique économique et sociale
- Les objectifs, instruments et l'efficacité des politiques économiques
- La coordination des politiques économiques nationales
- L'économie de l'environnement et l'économie non marchande
- **6.** Économie européenne
- La construction européenne et les politiques européennes communautaires
- L'Europe économique et monétaire et ses conséquences
- Le processus d'intégration de l'économie européenne dans l'espace mondial

**- Exposé portant sur une analyse juridique appliquée aux organisations**

Pour le candidat, l'épreuve consiste à présenter un exposé intégrant des faits, des concepts et des savoirs relevant des différents champs juridiques concernés. Elle peut solliciter le cas échéant une dimension historique ainsi qu'une réflexion épistémologique.

Elle permet de valoriser :

- la maîtrise des connaissances fondamentales et du sens de l'évolution du droit positif, de la réglementation et de la doctrine juridique ;

- la capacité d'analyse des situations juridiques et d'établir des liens entre faits et normes juridiques, notamment en relation avec une problématique rattachée au fonctionnement d'une ou de plusieurs organisations ;

- une capacité à répondre aux questions posées par le jury ;
- une argumentation cohérente, structurée et répondant à une problématique construite à partir du sujet.
- Le programme porte sur :

- d'une part, les connaissances requises pour enseigner en lycée (classes de première et terminale Sciences et technologies de la gestion et classes post-baccalauréat des spécialités tertiaires) ;

- d'autre part, les points suivants :
- **1.** Sources et notions fondamentales du droit

- Les institutions politiques, administratives et juridictionnelles et les sources normatives : nationales,

communautaires, internationales

- Le contrat, la responsabilité, la propriété (biens corporels et incorporels), la preuve
- **2.** Exercice du commerce
- Les commerçants et les activités commerciales
- Les principaux contrats spéciaux civils et commerciaux
- Le contentieux des affaires et ses différents modes de règlement (arbitrage)
- **3.** Structures juridiques de l'entreprise
- Les structures nationales : entreprise individuelle, sociétés commerciales et civiles, société d'économie mixte, GIE
- Les structures européennes (sociétés européenne, GEIE) et les groupes de sociétés
- La composition et la transmission du patrimoine
- **4.** Droit de la concurrence et de la consommation
- La réglementation de la concurrence
- Les activités de distribution et la protection du consommateur
- Le droit européen de la concurrence et de la consommation
- **5.** Droit financier, droit fiscal et droit des entreprises en difficulté
- Le droit du crédit, les sûretés et le droit de l'ingénierie financière
- Notions essentielles de fiscalité
- Notions de droit des entreprises en difficulté
- **6.** Droit social
- La réglementation de l'emploi et les relations individuelles et collectives de travail
- La protection sociale
- Le droit européen du travail et des procédures collectives

2. Épreuve de cas pratique dans la spécialité correspondant à l'option choisie par le candidat

Durée de la préparation : quatre heures ; durée totale de l'épreuve : une heure (exposé : quarante minutes maximum ; entretien : vingt minutes maximum) ; coefficient 1.

Programme identique à celui de la seconde épreuve d'admissibilité.

### **Concours externes du Capet et Cafep/Capet et concours internes du Capet et Caer/Capet - Section sciences industrielles de l'ingénieur**

Les programmes de la section technologie du concours externe et du concours interne du Capet publiés au B.O. spécial n° 1 du 27 janvier 2011 sont annulés.

### Concours externes du Capet et Cafep/Capet

Le programme du Capet externe de sciences industrielles de l'ingénieur s'appuie sur les compétences décrites dans les programmes en vigueur le 1er janvier de l'année du concours :

- de technologie du collège ;
- de sciences de l'ingénieur de la voie générale du baccalauréat S ;
- des enseignements technologiques de la série STI2D ;
- de sciences industrielles de l'ingénieur des classes préparatoires aux grandes écoles.
- Ceci, au niveau de maîtrise des savoirs « master 2 ».

La deuxième épreuve d'admissibilité, spécifique à chaque option, s'appuie sur les compétences décrites dans les programmes, en vigueur le 1er janvier de l'année du concours, des BTS relatifs aux champs couverts par chaque option.

Les quatre épreuves sont destinées à évaluer les compétences suivantes :

- analyser un système technique fonctionnellement et structurellement ;

- vérifier les performances attendues d'un système par l'évaluation de l'écart entre un cahier des charges et les réponses expérimentales ou de simulations ;

- construire et valider, à partir d'essais, des modélisations de système par l'évaluation de l'écart entre les performances mesurées et les performances simulées ;

- imaginer des solutions nouvelles répondant à un besoin exprimé.

### Concours internes du Capet et Cafep/Capet

Le programme du Capet interne de sciences industrielles de l'ingénieur s'appuie sur les compétences décrites dans les programmes, en vigueur le 1er janvier de l'année du concours :

- de technologie du collège ;

- de sciences de l'ingénieur de la voie générale du baccalauréat S ;

- des enseignements technologiques de la série STI2D ;

- de sciences industrielles de l'ingénieur des classes préparatoires aux grandes écoles.

Les compétences suivantes sont évaluées :

- analyser un système technique fonctionnellement et structurellement ;

- vérifier les performances attendues d'un système par l'évaluation de l'écart entre un cahier des charges et les réponses expérimentales ou de simulations ;

- construire et valider, à partir d'essais, des modélisations de système par l'évaluation de l'écart entre les performances mesurées et les performances simulées ;

- imaginer des solutions nouvelles répondant à un besoin exprimé.

### Personnels

## **Établissements d'enseignement privés sous contrat**

## **Répartition entre les départements, aux premiers concours internes, du contingent de promotions à l'échelle de rémunération des professeurs des écoles de maîtres contractuels ou agréés - année scolaire 2011-2012**

NOR : MENF1100392Z rectificatif du 5-5-2011 MEN - DAF D1

L'annexe de [l'arrêté du 11 mars 2011](http://www.education.gouv.fr/cid55715/menf1100392a.html) paru au Bulletin officiel du ministère de l'Éducation nationale, de la Jeunesse et de la Vie associative n° 15 du 14 avril 2011 est rectifiée comme suit : **Au lieu de :** « 988 : Nouvelle-Calédonie : 2 »

**Lire :** « 988 : Nouvelle-Calédonie : **15** ». Le reste sans changement.